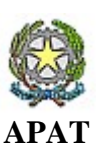

**Agenzia per la protezione dell'ambiente e per i servizi tecnici** 

#### **Dipartimento Tutela delle Acque Interne e Marine**

Servizio Difesa delle Coste

# **CAPITOLO 2**

## **"METODOLOGIE PER L'ANALISI DEI DATI"**

### **ATLANTE DELLE COSTE**

"Il moto ondoso a largo delle coste italiane"

#### **Indice**

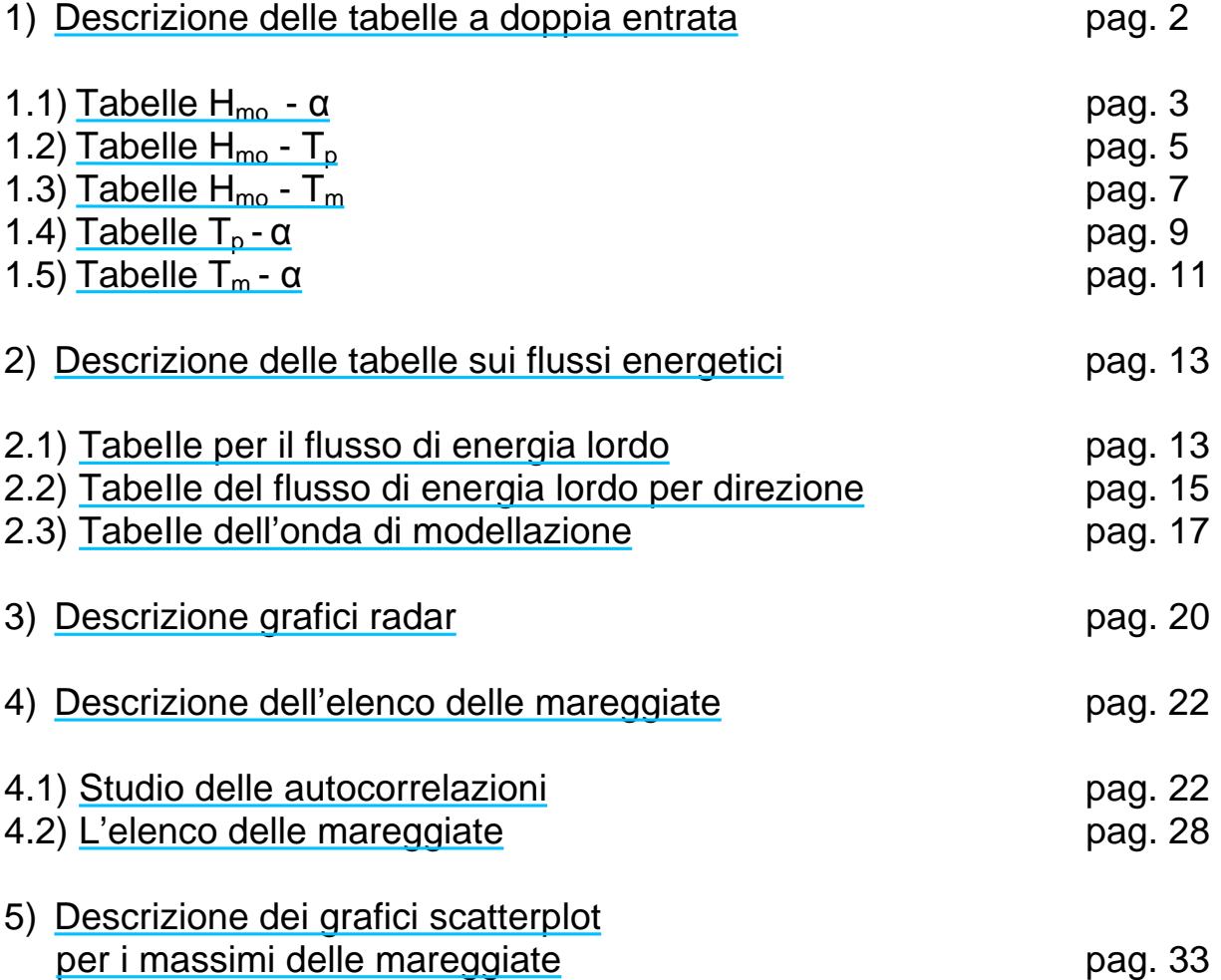

## <span id="page-2-0"></span>**Metodologie per l'analisi dei dati**

Questo capitolo illustra la metodologia utilizzata per l'analisi dei dati a disposizione. Sono qui elencati e descritti nel dettaglio i tipi di grafici e di tabelle realizzati e presentati nel Capitolo 3 (grafici radar per direzione e frequenza degli eventi in base all'altezza delle onde e per direzione e valore di flusso energetico annuale medio) e nelle Appendici (tabelle a doppia entrata e tabelle sui flussi energetici), focalizzando, tramite esempi, le possibili chiavi di lettura. Vengono successivamente spiegati i criteri utilizzati per la selezione delle mareggiate e dei massimi delle mareggiate che si sono verificati lungo i diversi settori di costa analizzati. Sulla base di questi eventi selezionati sono stati realizzati gli elenchi delle mareggiate che sono dettagliatamente descritti in questo capitolo e presentati per intero nei capitoli successivi.

#### **1) Descrizione delle tabelle a doppia entrata**

Le tabelle sono state elaborate sia per i dati su base trioraria che semioraria.

Sono state escluse dalle tabelle tutte le registrazioni con valori di altezza d'onda significativa inferiori a 0.3 m, che sono state catalogate come "calme".

Sono state realizzate tabelle relative all'intero insieme di dati e ai dati relativi alle 4 stagioni:

- Inverno: gennaio, febbraio, marzo;
- Primavera: aprile, maggio, giugno;
- Estate: luglio, agosto; settembre;
- Autunno: ottobre, novembre, dicembre.

Le coppie di valori considerate sono: H<sub>m0</sub> - α, H<sub>m0</sub> - T<sub>p</sub>, H<sub>m0</sub> - T<sub>m</sub>, T<sub>p</sub> - α, T<sub>m</sub> - α. Le tabelle riportano, inoltre, per il periodo in esame: il valore totale di dati aspettati, il numero di dati effettivamente presenti, il numero di dati mancanti e il numero di calme. Al margine di ogni riga e di ogni colonna sono indicate le distribuzioni marginali.

Nel caso dei dati semiorari per le tabelle H<sub>m0</sub>-α, al posto del numero di calme è riportato il numero di dati inferiori al valore della soglia di acquisizione semioraria. La giustificazione di questa scelta e una discussione più approfondita su questo tema si può trovare nel Capitolo 1.

#### <span id="page-3-0"></span>**1.1) Tabelle H<sub>mo</sub> - α**

Le tabelle H<sub>m0</sub> -  $\alpha$  presentano la distribuzione congiunta del numero di eventi per altezza d'onda significativa e direzione media di provenienza. Gli intervalli di direzione hanno ampiezza di 15°,  $H_{m0}$  ha intervalli di ampiezza 0.5 m. Tutti gli intervalli sono centrati attorno al valore indicato in tabella, ad eccezione della fascia superiore di  $H_{m0}$  che contiene tutti i valori superiori a 9.8 m. Sia il set di dati triorari che quello di dati semiorari utilizzati per realizzare le tabelle sono relativi all'intero periodo a disposizione, mentre nel periodo 1989-2002 (Appendice 1) i dati semiorari sono considerati solo se superiori alla soglia di acquisizione semioraria. Viene riportato qui di seguito un esempio commentato:

|                   |         |                          |                          | N.D.A. N.D.P. N.D.M. N.Calme |                          |                          |                          |                          |                          |                          |                          |                          |                          |                |                          |                                                               |                          |                          |                |                          |                          |                          |                          |                |                          |                |
|-------------------|---------|--------------------------|--------------------------|------------------------------|--------------------------|--------------------------|--------------------------|--------------------------|--------------------------|--------------------------|--------------------------|--------------------------|--------------------------|----------------|--------------------------|---------------------------------------------------------------|--------------------------|--------------------------|----------------|--------------------------|--------------------------|--------------------------|--------------------------|----------------|--------------------------|----------------|
|                   | 42376   | 39094                    | 3282                     | 3856                         |                          |                          |                          |                          |                          |                          |                          |                          |                          |                |                          |                                                               |                          |                          |                |                          |                          |                          |                          |                |                          |                |
|                   |         | 549                      | 189                      | 114                          | 71                       | 65                       | 54                       | 49                       | 47                       | 46                       | 52                       |                          |                          |                |                          | 89 429 1443 1755 1309 1535 2305 2168 1875 2857 8483 6596 1770 |                          |                          |                |                          |                          |                          |                          |                |                          | 1388 35238     |
|                   | $>=9.8$ | ÷.                       | $\overline{\phantom{a}}$ | ÷,                           | ÷,                       | $\overline{\phantom{a}}$ | $\overline{\phantom{a}}$ | $\overline{\phantom{a}}$ | $\overline{\phantom{a}}$ | $\overline{\phantom{a}}$ | $\blacksquare$           | $\overline{\phantom{a}}$ | $\overline{\phantom{a}}$ | $\sim$         | $\sim$                   | $\overline{a}$                                                | $\overline{\phantom{a}}$ | $\overline{\phantom{a}}$ | $\sim$         | $\omega$                 | $\overline{a}$           | $\overline{\phantom{a}}$ | $\blacksquare$           | ÷.             | $\sim$                   | $\overline{0}$ |
|                   | 9.5     | $\omega$                 | ä,                       | ÷,                           | ÷,                       | $\sim$                   |                          | ÷,                       | $\omega$                 | $\sim$                   | $\bar{a}$                | $\sim$                   | $\overline{\phantom{a}}$ | $\blacksquare$ | ÷.                       | $\sim$                                                        | $\ddot{\phantom{1}}$     | $\blacksquare$           | ä,             | $\overline{\phantom{a}}$ | $\overline{\phantom{a}}$ | $\sim$                   | ä,                       | $\omega$       | $\sim$                   | $\mathbf{0}$   |
|                   | 9.0     | $\overline{\phantom{a}}$ | ÷,                       | $\sim$                       | ÷,                       |                          |                          | $\overline{\phantom{a}}$ | $\overline{\phantom{a}}$ | $\overline{\phantom{a}}$ | $\blacksquare$           | $\overline{\phantom{a}}$ | ÷,                       | $\blacksquare$ | $\overline{\phantom{a}}$ | $\sim$                                                        | ٠                        | $\overline{\phantom{a}}$ | $\blacksquare$ | $\overline{\phantom{a}}$ | 1                        | 1                        | $\overline{\phantom{a}}$ | $\blacksquare$ | $\overline{\phantom{a}}$ | $\overline{c}$ |
|                   | 8.5     | $\sim$                   | $\overline{\phantom{a}}$ | $\sim$                       | ÷,                       |                          |                          |                          | $\omega$                 | $\omega$                 | $\bar{a}$                | $\sim$                   |                          | $\sim$         | $\sim$                   | $\overline{a}$                                                | $\ddot{\phantom{1}}$     | ä,                       | ÷.             | $\omega$                 | $\mathbf{1}$             | 1                        | ÷,                       | ÷.             | $\sim$                   | $\overline{2}$ |
|                   | 8.0     | $\blacksquare$           | ÷,                       | $\sim$                       | ÷,                       |                          |                          | L,                       | $\omega$                 | $\omega$                 | $\bar{z}$                | $\sim$                   |                          | $\bar{a}$      | ÷.                       | $\overline{a}$                                                | $\ddot{\phantom{1}}$     | ä,                       | $\blacksquare$ | $\overline{\phantom{a}}$ | $\sim$                   | $\overline{4}$           | $\mathbf{1}$             | $\blacksquare$ | $\sim$                   | 5              |
|                   | 7.5     | ÷,                       | ÷,                       | $\sim$                       | ÷,                       |                          |                          | $\overline{\phantom{a}}$ | $\omega$                 | $\omega$                 | $\bar{z}$                | $\sim$                   |                          | $\bar{a}$      | $\sim$                   | ٠                                                             | $\ddot{\phantom{1}}$     | ä,                       | $\sim$         | $\omega$                 | $\sim$                   | 8                        | 9                        | $\bar{a}$      | $\sim$                   | 17             |
|                   | 7.0     | $\sim$                   | ä,                       | $\sim$                       | ÷,                       |                          |                          |                          | $\blacksquare$           | $\overline{\phantom{a}}$ | $\overline{\phantom{a}}$ | $\sim$                   |                          | $\sim$         | ÷.                       | $\sim$                                                        | ä,                       | $\sim$                   | ÷.             | $\omega$                 | $\mathbf{1}$             | 20                       | 13                       | ÷.             | $\bar{a}$                | 34             |
|                   | 6.5     | $\sim$                   | ä,                       | ÷,                           | ÷,                       |                          |                          | L.                       | $\omega$                 | $\sim$                   | L.                       | $\sim$                   |                          | $\bar{a}$      | ÷.                       | $\sim$                                                        | ä,                       | $\sim$                   | $\bar{a}$      | $\omega$                 | $\overline{c}$           | 32                       | 40                       | ÷.             | ÷.                       | 74             |
| Classi            | 6.0     | $\omega$                 | ä,                       | ÷,                           | ÷,                       | $\sim$                   |                          | $\overline{\phantom{a}}$ | $\omega$                 | $\omega$                 | ä,                       | $\overline{\phantom{a}}$ | $\bar{a}$                | ä,             | ÷.                       | ÷,                                                            | L,                       | ÷,                       | ä,             | $\overline{\phantom{a}}$ | $\mathbf{1}$             | 44                       | 40                       | $\omega$       | $\bar{\phantom{a}}$      | 85             |
| di H <sub>m</sub> | 5.5     | ä,                       | ä,                       | ÷,                           | $\sim$                   |                          |                          | ÷,                       | $\sim$                   | $\sim$                   | ä,                       | $\sim$                   |                          | $\bar{a}$      | $\sim$                   | $\sim$                                                        | ä,                       | $\mathbf{1}$             | $\overline{c}$ | 3                        | $\overline{c}$           | 78                       | 75                       | ä,             | $\omega$                 | 161            |
| (m)               | 5.0     | $\sim$                   | ä,                       | ÷,                           | ÷,                       |                          |                          | ÷,                       | $\sim$                   | $\sim$                   | $\sim$                   | $\sim$                   | $\sim$                   | $\bar{a}$      | $\bar{a}$                | $\overline{2}$                                                | $\mathbf{1}$             | 2                        | $\overline{4}$ | $\tau$                   | $\tau$                   | 131                      | 99                       | $\mathbf{1}$   | $\sim$                   | 254            |
|                   | 4.5     | $\bar{a}$                | ÷,                       | ÷,                           | $\bar{a}$                | $\sim$                   | $\sim$                   | $\overline{\phantom{a}}$ | $\omega$                 | $\bar{z}$                | $\bar{z}$                | $\sim$                   | $\bar{a}$                | ä,             | $\blacksquare$           | $\mathbf{1}$                                                  | 2                        | 12                       | 14             | 6                        | 14                       | 172                      | 153                      | $\mathbf{1}$   | ÷.                       | 375            |
|                   | 4.0     | $\blacksquare$           | ä,                       | $\sim$                       | $\overline{\phantom{a}}$ |                          |                          | ÷,                       | $\bar{a}$                | $\omega$                 | $\bar{\phantom{a}}$      | $\sim$                   | $\overline{\phantom{a}}$ | ä,             | $\overline{c}$           | 1                                                             | 3                        | 13                       | 11             | 17                       | 32                       | 269                      | 238                      | $\overline{4}$ | 3                        | 593            |
|                   | 3.5     | ä,                       | ÷,                       | $\sim$                       | ÷,                       | $\sim$                   |                          | ÷,                       | $\bar{a}$                | $\sim$                   | ä,                       | $\sim$                   | $\bar{a}$                | $\mathbf{1}$   | $\overline{c}$           | 1                                                             | 8                        | 30                       | 42             | 30                       | 60                       | 437                      | 347                      | 11             | $\overline{c}$           | 971            |
|                   | 3.0     | 1                        | $\overline{\phantom{a}}$ | $\sim$                       | $\overline{\phantom{a}}$ |                          |                          | ÷,                       | ÷,                       | $\overline{\phantom{a}}$ | $\blacksquare$           | $\overline{\phantom{a}}$ | $\overline{\phantom{a}}$ | $\bar{a}$      | 1                        | 8                                                             | 35                       | 90                       | 68             | 59                       | 71                       | 595                      | 451                      | 18             | 3                        | 1400           |
|                   | 2.5     | 9                        | ÷,                       | ÷,                           | $\bar{a}$                | $\sim$                   |                          | L.                       | ÷,                       | $\bar{z}$                | ä,                       | $\overline{\phantom{a}}$ | $\mathbf{1}$             | $\mathfrak{F}$ | $7\phantom{.0}$          | 21                                                            | 66                       | 208                      | 136            | 105                      | 137                      | 789                      | 586                      | 44             | 11                       | 2125           |
|                   | 2.0     | 13                       | 5                        | ÷.                           | $\bar{a}$                | $\sim$                   |                          | $\overline{\phantom{a}}$ | $\omega$                 | $\omega$                 | $\bar{z}$                | $\overline{4}$           | 9                        | 24             | 52                       | 61                                                            | 117                      | 287                      | 238            | 139                      | 267                      | 1029                     | 717                      | 90             | 46                       | 3098           |
|                   | 1.5     | 52                       | 9                        | $\overline{7}$               | 3                        | $\overline{3}$           | $\overline{3}$           | $\mathbf{1}$             | $\mathbf{1}$             | $\overline{2}$           | $\mathbf{3}$             | 6                        | 52                       | 144            | 150                      | 149                                                           | 209                      | 359                      | 361            | 247                      | 374                      | 1330                     | 949                      | 131            | 116                      | 4661           |
|                   | 1.0     | 161                      | 67                       | 27                           | 20                       | 16                       | 6                        | $\overline{3}$           | 13                       | 5                        | $\overline{4}$           | 15                       | 122                      | 446            | 422                      | 285                                                           | 404                      | 519                      | 448            | 408                      | 659                      |                          | 1611 1152                | 289            | 315                      | 7417           |
|                   | 0.5     | 313                      | 108                      | 80                           | 48                       | 46                       | 45                       | 45                       | 33                       | 39                       | 45                       |                          | 64 245                   | 823            | 1119                     | 780                                                           | 690                      | 784                      | 844            | 854                      | 1228                     |                          | 1932 1726 1181           |                | 892                      | 13964          |
|                   | ÷,      | $\mathbf{0}$             | 15                       | 30                           | 45                       | 60                       | 75                       | 90                       | 105                      |                          |                          |                          | 120 135 150 165          | 180            | 195                      | 210                                                           | 225                      | 240                      | 255            | 270                      | 285                      | 300                      | 315                      | 330            | 345                      |                |
|                   |         |                          |                          |                              |                          |                          |                          |                          |                          |                          |                          |                          |                          |                |                          | Classi di direzione media di provenienza - $\alpha$ (deg N)   |                          |                          |                |                          |                          |                          |                          |                |                          |                |

*Tab. 24 Tabella a doppia entrata Hm0-α – Alghero – dati triorari: 01/07/1989 – 31/12/2003; periodo: intero*

In questa tabella si possono leggere il numero di eventi con una certa  $H_{m0}$  provenienti da un preciso settore direzionale. Ad esempio, se si considerano gli eventi con  $H_{m0}$  pari a circa 9.0 m, si può notare che tali eventi sono occorsi soltanto due volte in tutto il periodo

considerato e la loro direzione di provenienza è compresa fra 278ºN e 307ºN. All'inizio di ogni colonna e alla fine di ogni riga, separate da un doppia riga dal resto della tabella, sono riportati, rispettivamente, il totale della colonna (totale degli eventi provenienti dal settore direzionale rappresentato nella colonna scelta) ed il totale della riga (numero complessivo di eventi con l'altezza d'onda rappresentata alla riga considerata) per tutto il periodo considerato. Altre informazioni, quali il numero di dati aspettati in tutto il periodo e il numero di quelli effettivamente presenti, possono essere letti nella riga più in alto della tabella; in questo caso su 42376 dati aspettati ne sono presenti in realtà solo 30094, e di questi, 3856 non sono stati considerati all'interno della tabella in quanto dati con  $H_{m0}$ minore di 0.3 m. Sono classificati quindi come calme.

#### <span id="page-5-0"></span>**1.2) Tabelle H<sub>mo</sub> - T<sub>p</sub>**

Le tabelle  $H_{m0}$  -  $T_p$  riportano il numero di occorrenze congiunte per intervalli di periodo di picco di ampiezza di 1 s e per intervalli di altezza d'onda significativa di ampiezza di 0.5 m. Gli intervalli sono centrati attorno al valore indicato in tabella con l'eccezione dell'ultima fascia di altezza d'onda significativa che comprende tutti i valori superiori a 9.8 m e della prima e ultima fascia del periodo di picco che rappresentano rispettivamente i valori inferiori a 1.5 s e superiori a 20.5 s. Le tabelle realizzate sul set di dati triorari sono relative al periodo 1989-2002 (fino alla sostituzione della boa), mentre quelle per i dati semiorari sono relative al periodo 2002-2003 (dalla sostituzione della boa in poi) (Appendice 3). Analogamente a quanto fatto per le tabelle H<sub>m0</sub> -  $\alpha$  viene mostrato qui di seguito, un esempio commentato per questo tipo di tabelle:

|                |                |                          |                          | N.D.A. N.D.P. N.D.M. N.Calme |                          |                                    |                          |                          |                          |                          |                              |                          |                          |                          |                          |                          |                          |                          |                          |                          |                          |                          |                |
|----------------|----------------|--------------------------|--------------------------|------------------------------|--------------------------|------------------------------------|--------------------------|--------------------------|--------------------------|--------------------------|------------------------------|--------------------------|--------------------------|--------------------------|--------------------------|--------------------------|--------------------------|--------------------------|--------------------------|--------------------------|--------------------------|--------------------------|----------------|
|                | 37860 35532    |                          | 2328                     | 3451                         |                          |                                    |                          |                          |                          |                          |                              |                          |                          |                          |                          |                          |                          |                          |                          |                          |                          |                          |                |
|                |                | $\boldsymbol{0}$         | 192                      | 1620                         |                          | 2780 5082 5949 5135 5843 2436 1824 |                          |                          |                          |                          |                              | 992                      | $\mathbf{0}$             | 226                      | $\overline{c}$           | $\boldsymbol{0}$         | $\mathbf{0}$             | $\boldsymbol{0}$         | $\mathbf{0}$             | $\mathbf{0}$             | $\mathbf{0}$             | $\mathbf{0}$             | 32081          |
|                | $>=9.8$        | $\frac{1}{2}$            | $\overline{a}$           | $\bar{\phantom{a}}$          | $\overline{\phantom{a}}$ | $\overline{\phantom{a}}$           | $\overline{\phantom{a}}$ | $\overline{\phantom{a}}$ | $\omega$                 | ä,                       | $\overline{\phantom{a}}$     | ÷,                       | $\bar{a}$                | $\overline{\phantom{a}}$ | $\overline{\phantom{a}}$ | $\overline{a}$           | $\frac{1}{2}$            | ÷,                       | $\overline{\phantom{a}}$ | J.                       | $\frac{1}{2}$            | L.                       | $\mathbf{0}$   |
|                | 9.5            | $\bar{a}$                | $\bar{a}$                | $\bar{a}$                    | $\bar{a}$                | $\omega$                           | $\overline{\phantom{a}}$ | $\overline{\phantom{a}}$ | $\overline{\phantom{a}}$ | $\omega$                 | ä,                           | $\bar{a}$                | $\bar{a}$                | $\overline{\phantom{a}}$ | $\overline{\phantom{a}}$ | $\overline{\phantom{a}}$ | $\overline{\phantom{a}}$ | $\overline{\phantom{a}}$ | $\overline{\phantom{a}}$ | $\overline{\phantom{a}}$ | $\overline{\phantom{a}}$ | $\overline{\phantom{a}}$ | $\mathbf{0}$   |
|                | 9.0            | $\overline{\phantom{a}}$ | $\blacksquare$           | $\overline{\phantom{a}}$     | $\overline{\phantom{a}}$ | $\blacksquare$                     | $\overline{\phantom{a}}$ | $\overline{\phantom{a}}$ | $\omega$                 | $\overline{\phantom{a}}$ | $\overline{\phantom{a}}$     | $\overline{\phantom{a}}$ | $\overline{\phantom{a}}$ | $\mathbf{1}$             | $\mathbf{1}$             | $\blacksquare$           | $\blacksquare$           | $\overline{\phantom{a}}$ | $\overline{\phantom{a}}$ | $\overline{\phantom{a}}$ | $\overline{\phantom{a}}$ | $\blacksquare$           | $\overline{c}$ |
|                | 8.5            | $\overline{\phantom{a}}$ | $\blacksquare$           | $\blacksquare$               | $\overline{\phantom{a}}$ | $\overline{\phantom{a}}$           | $\overline{\phantom{a}}$ | $\overline{\phantom{a}}$ | $\overline{\phantom{a}}$ | $\overline{\phantom{a}}$ | $\overline{\phantom{a}}$     | $\overline{\phantom{a}}$ | $\overline{\phantom{a}}$ | $\sqrt{2}$               | ä,                       | $\blacksquare$           | $\Box$                   | $\overline{\phantom{a}}$ | $\overline{\phantom{a}}$ | $\overline{\phantom{a}}$ | $\overline{\phantom{a}}$ | $\overline{\phantom{a}}$ | $\overline{c}$ |
|                | 8.0            | $\omega$                 | $\overline{\phantom{a}}$ | $\sim$                       | $\overline{\phantom{a}}$ | $\omega$                           | $\blacksquare$           | $\overline{\phantom{a}}$ | $\sim$                   | $\overline{\phantom{a}}$ | $\sim$                       | $\overline{\phantom{a}}$ | $\overline{\phantom{a}}$ | $\overline{4}$           | $\sim$                   | $\overline{\phantom{a}}$ | $\omega$                 | $\omega$                 | $\overline{\phantom{a}}$ | $\sim$                   | $\omega$                 | $\omega$                 | $\overline{4}$ |
|                | 7.5            | $\blacksquare$           | $\overline{\phantom{a}}$ | $\overline{\phantom{a}}$     | $\sim$                   | $\overline{\phantom{a}}$           | $\blacksquare$           | $\overline{\phantom{a}}$ | $\omega$                 | $\sim$                   | $\sim$                       | 5                        | $\sim$                   | 12                       | $\sim$                   | $\overline{\phantom{a}}$ | $\omega$                 | $\overline{\phantom{a}}$ | $\sim$                   | $\sim$                   | $\overline{\phantom{a}}$ | $\overline{\phantom{a}}$ | 17             |
|                | 7.0            | $\overline{\phantom{a}}$ | $\blacksquare$           | $\overline{\phantom{a}}$     | $\overline{\phantom{a}}$ | $\overline{\phantom{a}}$           | $\overline{\phantom{a}}$ | $\blacksquare$           | $\overline{\phantom{a}}$ | $\overline{\phantom{a}}$ | ÷,                           | 9                        | $\overline{\phantom{a}}$ | 24                       | $\mathbf{1}$             | $\blacksquare$           | $\overline{\phantom{a}}$ | $\overline{\phantom{a}}$ | $\overline{\phantom{a}}$ | $\overline{\phantom{a}}$ | $\blacksquare$           | $\blacksquare$           | 34             |
|                | 6.5            | $\sim$                   | $\bar{a}$                | $\overline{\phantom{a}}$     | $\bar{a}$                | $\overline{\phantom{a}}$           | $\omega$                 | $\overline{\phantom{a}}$ | $\omega$                 | $\blacksquare$           | $\mathbf{1}$                 | 29                       | ÷,                       | 43                       | $\overline{\phantom{a}}$ | $\overline{\phantom{a}}$ | $\blacksquare$           | $\overline{\phantom{a}}$ | $\overline{\phantom{a}}$ | $\overline{\phantom{a}}$ | $\overline{\phantom{a}}$ | $\overline{\phantom{a}}$ | 73             |
| Classi         | 6.0            | $\blacksquare$           | $\overline{\phantom{a}}$ | $\overline{\phantom{a}}$     | $\overline{\phantom{a}}$ | $\overline{\phantom{a}}$           | ä,                       | $\overline{\phantom{a}}$ | ÷.                       | $\overline{\phantom{a}}$ | 5                            | 46                       | ä,                       | 33                       | ä,                       | $\overline{\phantom{a}}$ | $\omega$                 | $\blacksquare$           | $\overline{\phantom{a}}$ | $\overline{\phantom{a}}$ | $\overline{\phantom{a}}$ | $\blacksquare$           | 84             |
| di<br>$H_{m0}$ | 5.5            | $\sim$                   | $\overline{\phantom{a}}$ | ä,                           | $\bar{a}$                | $\overline{\phantom{a}}$           | $\omega$                 | $\omega$                 | $\mathbf{1}$             | $\overline{2}$           | 23                           | 89                       | $\sim$                   | 38                       | $\omega$                 | $\overline{\phantom{a}}$ | $\omega$                 | $\overline{\phantom{a}}$ | ä,                       | $\overline{\phantom{a}}$ | $\overline{\phantom{a}}$ | $\bar{a}$                | 153            |
|                | 5.0            | $\overline{\phantom{a}}$ | ÷,                       | $\overline{\phantom{a}}$     | $\overline{\phantom{a}}$ | $\overline{\phantom{a}}$           | $\overline{\phantom{a}}$ | $\overline{\phantom{a}}$ | $\omega$                 | 14                       | 48                           | 150                      | $\overline{\phantom{a}}$ | 23                       | $\overline{\phantom{a}}$ | $\overline{\phantom{a}}$ | $\overline{\phantom{a}}$ | $\overline{\phantom{a}}$ | $\bar{a}$                | $\overline{\phantom{a}}$ | $\overline{\phantom{a}}$ | $\overline{\phantom{a}}$ | 235            |
| (m)            | 4.5            | $\overline{\phantom{a}}$ | ÷,                       | $\overline{\phantom{a}}$     | $\overline{\phantom{a}}$ | $\overline{\phantom{a}}$           | $\blacksquare$           | $\mathbf{1}$             | 8                        | 29                       | 137                          | 156                      | $\overline{\phantom{a}}$ | 27                       | $\overline{\phantom{a}}$ | ÷,                       | $\overline{\phantom{a}}$ | $\overline{\phantom{a}}$ | $\overline{\phantom{a}}$ | $\overline{\phantom{a}}$ | $\overline{\phantom{a}}$ | $\blacksquare$           | 358            |
|                | 4.0            | $\omega$                 | $\bar{a}$                | $\bar{a}$                    | $\sim$                   | $\overline{\phantom{a}}$           | $\omega$                 | $\overline{\phantom{a}}$ | 28                       | 65                       | 244                          | 208                      | $\bar{\phantom{a}}$      | 8                        | $\omega$                 | $\overline{\phantom{a}}$ | $\omega$                 | $\overline{\phantom{a}}$ | $\overline{\phantom{a}}$ | $\overline{\phantom{a}}$ | $\omega$                 | ÷,                       | 553            |
|                | 3.5            | $\overline{\phantom{a}}$ | $\overline{\phantom{a}}$ | $\overline{\phantom{a}}$     | $\sim$                   | $\overline{\phantom{a}}$           | $\omega$                 | $\overline{4}$           | 99                       | 222                      | 412                          | 151                      | $\overline{\phantom{a}}$ | 5                        | $\blacksquare$           | $\overline{\phantom{a}}$ | $\omega$                 | $\overline{\phantom{a}}$ | $\overline{\phantom{a}}$ | $\overline{\phantom{a}}$ | $\overline{\phantom{a}}$ | $\sim$                   | 893            |
|                | 3.0            | $\overline{\phantom{a}}$ | $\overline{\phantom{a}}$ | $\overline{\phantom{a}}$     | $\overline{\phantom{a}}$ | $\overline{\phantom{a}}$           | $\overline{c}$           | 42                       | 271                      | 492                      | 394                          | 84                       | $\overline{\phantom{a}}$ | 3                        | $\omega$                 | $\overline{\phantom{a}}$ | $\blacksquare$           | $\omega$                 | $\sim$                   | $\sim$                   | $\overline{\phantom{a}}$ | $\overline{\phantom{a}}$ | 1288           |
|                | 2.5            | $\sim$                   | ÷,                       | $\bar{a}$                    | $\bar{a}$                | $\overline{\phantom{a}}$           | 26                       | 131                      | 787                      | 633                      | 339                          | 44                       | $\sim$                   | $\mathbf{1}$             | $\omega$                 | $\omega$                 | $\omega$                 | $\overline{\phantom{a}}$ | $\overline{\phantom{a}}$ | $\overline{\phantom{a}}$ | $\overline{\phantom{a}}$ | $\bar{a}$                | 1961           |
|                | 2.0            | $\bar{\phantom{a}}$      | ÷,                       | $\overline{\phantom{a}}$     | ÷,                       | 11                                 | 215                      | 494                      | 1447                     | 547                      | 142                          | 11                       | $\bar{\phantom{a}}$      | ÷,                       | $\bar{\phantom{a}}$      | ÷,                       | $\overline{\phantom{a}}$ | $\overline{\phantom{a}}$ | $\sim$                   | $\overline{\phantom{a}}$ | $\overline{\phantom{a}}$ | $\sim$                   | 2867           |
|                | 1.5            | $\omega$                 | $\overline{\phantom{a}}$ | $\overline{\phantom{a}}$     | 12                       | 226                                | 694                      |                          | 1303 1698                | 279                      | 51                           | 5                        | $\sim$                   | $\mathbf{1}$             | $\omega$                 | $\overline{\phantom{a}}$ | $\omega$                 | $\omega$                 | $\sim$                   | $\overline{\phantom{a}}$ | $\blacksquare$           | $\bar{a}$                | 4269           |
|                | 1.0            | $\overline{\phantom{a}}$ | $\overline{\phantom{a}}$ | 19                           | 387                      |                                    |                          | 1113 1938 1956 1156      |                          | 99                       | 16                           | $\mathbf{1}$             | $\overline{\phantom{a}}$ | $\overline{\phantom{a}}$ | $\overline{\phantom{a}}$ | $\overline{\phantom{a}}$ | $\blacksquare$           | $\overline{\phantom{a}}$ | $\overline{\phantom{a}}$ | $\overline{\phantom{a}}$ | $\overline{\phantom{a}}$ | $\overline{\phantom{a}}$ | 6685           |
|                | 0.5            | $\overline{\phantom{a}}$ | 192                      | 1601                         | 2381                     | 3732                               |                          | 3074 1204                | 348                      | 54                       | 12                           | $\overline{4}$           | $\overline{\phantom{a}}$ | 1                        | $\overline{\phantom{a}}$ | $\overline{\phantom{a}}$ | $\omega$                 | $\overline{\phantom{a}}$ | $\overline{\phantom{a}}$ | $\overline{\phantom{a}}$ | $\overline{\phantom{a}}$ | $\bar{a}$                | 12603          |
|                | $\blacksquare$ | < 1.5                    | 2.0                      | 3.0                          | 4.0                      | 5.0                                | 6.0                      | 7.0                      | 8.0                      | 9.0                      | $10.0\,$                     | 11.0                     | 12.0                     | 13.0                     | 14.0                     | 15.0                     | 16.0                     | 17.0                     | 18.0                     | 19.0                     |                          | $20.0$ > 20.5            |                |
|                |                |                          |                          |                              |                          |                                    |                          |                          |                          |                          | Classi di T <sub>p</sub> (s) |                          |                          |                          |                          |                          |                          |                          |                          |                          |                          |                          |                |

*Tab 25 Tabella a doppia entrata*  $H_{m0}$ - $T_p$  – Alghero – dati triorari: 01/07/1989 – 14/06/2002; periodo: intero.

Questa tabella si riferisce alla stazione di Alghero nel periodo di acquisizione dei dati con cadenza trioraria.

All'inizio di ogni colonna e alla fine di ogni riga, separati da un doppia riga dal resto della tabella, sono riportati rispettivamente il totale degli eventi della colonna e il totale degli eventi della riga, per tutto il periodo considerato.

E' interessante notare, osservando le somme di colonna, che non vi sono eventi misurati con periodo di picco intorno ai 12.0 s. Questo non è dovuto a caratteristiche peculiari del fenomeno ondoso ma al tipo di elaborazione dei dati effettuata dalla stazione ondametrica. L'intervallo dei possibili periodi di picco è infatti campionato in modo discreto e non vi sono valori che appartengono all'intervallo tra 11.5 e 12.5 s. Con l'aggiornamento della RON è stato aumentato il numero di valori di  $T<sub>p</sub>$  misurabili e sono quindi presenti registrazioni con valori che cadono anche in questo intervallo. Questo è uno dei motivi che giustifica, insieme al diverso intervallo di campionamento, la scelta di separare in tabelle distinte l'analisi dei dati acquisiti dalla vecchia RON da quelli acquisiti dalla nuova. E' evidente un andamento lineare dei valori di altezza d'onda significativa in funzione del periodo di picco, così come atteso.

#### <span id="page-7-0"></span>**1.3) Tabelle H<sub>mo</sub> - T<sub>m</sub>**

Le tabelle  $H_{m0}$  - T<sub>m</sub> mostrano il numero di eventi che si sono verificati per intervalli congiunti di periodo medio (ampiezza 0.5 s) e intervalli di altezza d'onda significativa (ampiezza 0.5 m). Gli intervalli sono centrati attorno al valore indicato in tabella con l'eccezione dell'ultima fascia di altezza d'onda significativa che comprende tutti i valori superiori a 9.8 m e della prima e ultima fascia di  $T_m$  che rappresentano rispettivamente i valori inferiori o uguali a 2.2 s e superiori o uguali a 11.8 s. Le tabelle realizzate sul set di dati triorari sono relative al periodo 1989-2002 (fino alla sostituzione della boa), mentre quelle per i dati semiorari sono relative al periodo 2002-2003 (dalla sostituzione della boa in poi) (Appendice 4) . Segue un esempio commentato:

|              |                |                          |                          | N.D.A. N.D.P. N.D.M. N.Calme |                          |                          |                          |                          |                                                  |                          |                          |                          |                |                          |                |                          |                |                          |                          |                |                          |                                       |                |
|--------------|----------------|--------------------------|--------------------------|------------------------------|--------------------------|--------------------------|--------------------------|--------------------------|--------------------------------------------------|--------------------------|--------------------------|--------------------------|----------------|--------------------------|----------------|--------------------------|----------------|--------------------------|--------------------------|----------------|--------------------------|---------------------------------------|----------------|
|              |                | 37860 35532              | 2328                     | 3451                         |                          |                          |                          |                          |                                                  |                          |                          |                          |                |                          |                |                          |                |                          |                          |                |                          |                                       |                |
|              |                | $\overline{3}$           | 320                      | 1331                         |                          |                          |                          |                          | 2687 3916 4271 4121 3637 3174 2536 2060 1492 964 |                          |                          |                          |                |                          | 640            | 433                      | 259            | 128                      | 77                       | 27             | 5                        | $\Omega$                              | 32081          |
|              | $>=9.8$        | ä,                       | ÷,                       | ÷.                           | $\bar{a}$                | $\overline{\phantom{a}}$ | $\sim$                   | $\sim$                   | $\overline{\phantom{a}}$                         |                          |                          | ÷,                       | ä,             | $\sim$                   | ä,             | ÷,                       | ä,             | ä,                       | $\overline{\phantom{a}}$ | ä,             | $\sim$                   | ÷,                                    | $\overline{0}$ |
|              | 9.5            | $\blacksquare$           | $\overline{\phantom{a}}$ | ÷.                           | $\bar{a}$                | $\overline{\phantom{a}}$ | $\omega$                 | $\sim$                   | $\omega$                                         | $\sim$                   | $\sim$                   | $\omega$                 | ä,             | $\omega$                 | ä,             | ä,                       | $\sim$         | ä,                       | $\overline{\phantom{a}}$ | ä,             | $\sim$                   | ä,                                    | $\Omega$       |
|              | 9.0            | $\overline{\phantom{a}}$ | $\overline{\phantom{a}}$ | $\blacksquare$               | ÷,                       | ÷,                       | $\omega$                 | $\bar{a}$                | $\overline{\phantom{a}}$                         | ä,                       | ä,                       | $\sim$                   | ä,             | $\omega$                 | ä,             | $\overline{\phantom{a}}$ | 1              | ÷,                       | $\bar{a}$                | 1              | $\omega$                 | ÷,                                    | $\overline{2}$ |
|              | 8.5            | $\omega$                 | $\overline{\phantom{a}}$ | $\blacksquare$               | $\sim$                   | ÷,                       | $\overline{\phantom{a}}$ | $\overline{\phantom{a}}$ | $\omega$                                         | $\sim$                   | $\sim$                   | $\sim$                   | $\blacksquare$ | $\omega$                 | ä,             | 1                        | $\blacksquare$ | $\overline{\phantom{a}}$ | $\sim$                   | 1              | $\omega$                 | $\overline{\phantom{a}}$              | $\overline{2}$ |
|              | 8.0            | $\overline{\phantom{a}}$ | $\overline{\phantom{a}}$ | $\blacksquare$               | $\overline{\phantom{a}}$ | ÷,                       | $\blacksquare$           | $\bar{a}$                | $\overline{\phantom{a}}$                         | ÷,                       | $\overline{\phantom{a}}$ | $\overline{\phantom{a}}$ | ÷,             | $\omega$                 | ä,             | $\mathbf{1}$             | $\bar{a}$      | ÷,                       | $\overline{c}$           | ÷,             | $\mathbf{1}$             | $\bar{a}$                             | $\overline{4}$ |
|              | 7.5            | $\blacksquare$           | $\overline{\phantom{a}}$ | $\blacksquare$               | $\sim$                   | $\sim$                   | $\omega$                 | $\sim$                   | $\overline{\phantom{a}}$                         | $\sim$                   | $\sim$                   | $\sim$                   | $\sim$         | $\overline{\phantom{a}}$ | 2              | $\mathbf{1}$             | $\bar{a}$      | 1                        | 10                       | 3              | $\omega$                 | $\sim$                                | 17             |
|              | 7.0            | $\Box$                   | $\overline{\phantom{a}}$ | ä,                           | $\bar{\phantom{a}}$      | $\overline{\phantom{a}}$ | $\overline{\phantom{a}}$ | $\bar{\phantom{a}}$      | $\overline{\phantom{a}}$                         | $\sim$                   | $\blacksquare$           | $\blacksquare$           | $\Box$         | $\mathbf{1}$             | 8              | $\overline{c}$           | $\Box$         | $\overline{4}$           | 8                        | 8              | 3                        | $\bar{\phantom{a}}$                   | 34             |
|              | 6.5            | $\blacksquare$           | $\overline{\phantom{a}}$ | $\overline{\phantom{a}}$     | $\sim$                   | $\sim$                   | $\blacksquare$           | $\bar{a}$                | $\omega$                                         | $\sim$                   | $\blacksquare$           | 1                        | $\blacksquare$ | 6                        | 16             | $\overline{4}$           | 5              | 18                       | 19                       | 3              | $\mathbf{1}$             | $\sim$                                | 73             |
| Classi<br>di | 6.0            | $\overline{\phantom{a}}$ | $\blacksquare$           | $\blacksquare$               | $\overline{\phantom{a}}$ | $\overline{\phantom{a}}$ | $\overline{\phantom{a}}$ | $\blacksquare$           | $\omega$                                         | $\overline{\phantom{a}}$ | $\blacksquare$           | $\mathbf{1}$             | $\overline{c}$ | 16                       | 10             | $\mathbf{2}$             | 17             | 18                       | 11                       | $\overline{7}$ | $\omega$                 | $\overline{\phantom{a}}$              | 84             |
|              | 5.5            | $\overline{\phantom{a}}$ | $\overline{\phantom{a}}$ | $\overline{\phantom{a}}$     | $\overline{\phantom{a}}$ | $\sim$                   | $\overline{\phantom{a}}$ | $\blacksquare$           | $\blacksquare$                                   | $\sim$                   | 1                        | 5                        | 10             | 21                       | 6              | 29                       | 42             | 26                       | 12                       | 1              | $\overline{\phantom{a}}$ | $\overline{\phantom{a}}$              | 153            |
| $H_{m0}$     | 5.0            | $\overline{\phantom{a}}$ | $\blacksquare$           | $\blacksquare$               | $\overline{\phantom{a}}$ | $\overline{\phantom{a}}$ | $\blacksquare$           | $\blacksquare$           | $\overline{\phantom{a}}$                         | $\overline{\phantom{a}}$ | 1                        | 13                       | 47             | 24                       | 15             | 55                       | 54             | 17                       | 8                        | 1              | $\omega$                 | $\overline{\phantom{a}}$              | 235            |
| (m)          | 4.5            | $\omega$                 | $\overline{\phantom{a}}$ | $\overline{\phantom{a}}$     | $\overline{\phantom{a}}$ | $\sim$                   | $\blacksquare$           | $\omega$                 | $\blacksquare$                                   | $\sim$                   | 5                        | 56                       | 54             | 36                       | 69             | 75                       | 38             | 21                       | $\overline{4}$           | ÷,             | $\Box$                   | $\overline{\phantom{a}}$              | 358            |
|              | 4.0            | $\blacksquare$           | $\overline{\phantom{a}}$ | $\blacksquare$               | $\overline{\phantom{a}}$ | $\blacksquare$           | $\blacksquare$           | $\blacksquare$           | $\overline{\phantom{a}}$                         | 5                        | 36                       | 91                       | 74             | 73                       | 114            | 94                       | 47             | 18                       | $\Box$                   | 1              | $\omega$                 | $\overline{\phantom{a}}$              | 553            |
|              | 3.5            | $\blacksquare$           | $\overline{\phantom{a}}$ | ÷.                           | $\sim$                   | $\sim$                   | $\omega$                 | $\omega$                 | $\mathbf{1}$                                     | 24                       | 157                      | 121                      | 139            | 191                      | 141            | 78                       | 36             | $\mathfrak{Z}$           | 2                        | $\bar{a}$      | $\sim$                   | $\sim$                                | 893            |
|              | 3.0            | $\omega$                 | $\overline{\phantom{a}}$ | ÷.                           | $\sim$                   | $\overline{\phantom{a}}$ | $\omega$                 | $\mathbf{1}$             | 30                                               | 150                      | 173                      | 218                      | 283            | 238                      | 121            | 60                       | 13             | ä,                       | 1                        | ä,             | $\sim$                   | $\sim$                                | 1288           |
|              | 2.5            | $\sim$                   | $\overline{\phantom{a}}$ | $\overline{\phantom{a}}$     | $\overline{\phantom{a}}$ | $\overline{\phantom{a}}$ | $\blacksquare$           | 34                       | 168                                              | 314                      | 337                      | 398                      | 398            | 189                      | 93             | 23                       | 6              | 1                        | $\bar{a}$                | ä,             | $\omega$                 | $\sim$                                | 1961           |
|              | 2.0            | $\blacksquare$           | $\overline{\phantom{a}}$ | $\blacksquare$               | $\overline{\phantom{a}}$ | $\overline{\phantom{a}}$ | 33                       | 221                      | 492                                              | 589                      | 559                      | 527                      | 285            | 120                      | 36             | 5                        | ä,             |                          | ÷,                       | ä,             | $\bar{\phantom{a}}$      | $\overline{\phantom{a}}$              | 2867           |
|              | 1.5            | $\overline{\phantom{a}}$ | $\overline{\phantom{a}}$ | $\overline{\phantom{a}}$     | 1                        | 82                       | 330                      | 766                      | 882                                              | 868                      | 718                      | 408                      | 160            | 44                       | $\overline{7}$ | $\overline{c}$           | ä,             | 1                        | $\overline{\phantom{a}}$ | ÷,             | $\overline{\phantom{a}}$ | $\ddot{\phantom{1}}$                  | 4269           |
|              | 1.0            | $\overline{\phantom{a}}$ | $\overline{\phantom{a}}$ | $\tau$                       | 249                      |                          |                          |                          | 861 1320 1398 1234                               | 922                      | 457                      | 196                      | 35             | $\overline{4}$           | $\mathbf{1}$   | $\mathbf{1}$             | ÷,             |                          | $\overline{\phantom{a}}$ | ÷,             | $\bar{\phantom{a}}$      | $\overline{\phantom{a}}$              | 6685           |
|              | 0.5            | 3                        | 320                      | 1324                         |                          |                          |                          | 2437 2973 2588 1701 830  |                                                  | 302                      | 92                       | 25                       | 5              | $\mathbf{1}$             | $\mathbf{1}$   | $\Box$                   | $\overline{a}$ |                          | $\overline{\phantom{a}}$ | $\mathbf{1}$   | L.                       |                                       | 12603          |
|              | $\blacksquare$ | $\leq 2.2$               | 2.5                      | 3.0                          | 3.5                      | 4.0                      | 4.5                      | 5.0                      | 5.5                                              | 6.0                      | 6.5                      | 7.0                      | 7.5            | 8.0                      | 8.5            | 9.0                      | 9.5            |                          |                          |                |                          | $10.0$ $10.5$ $11.0$ $11.5$ $>=$ 11.8 |                |
|              |                | Classi di $T_m(s)$       |                          |                              |                          |                          |                          |                          |                                                  |                          |                          |                          |                |                          |                |                          |                |                          |                          |                |                          |                                       |                |

*Tab 26 Tabella a doppia entrata Hm0-Tm – Alghero – dati triorari: 01/07/1989 – 14/06/2002; periodo: intero*

Questa tabella si riferisce al periodo di attività della RON prima dell'aggiornamento del sistema e riguarda la stazione di Alghero.

E' immediato notare l'andamento lineare dei valori di altezza d'onda significativa in funzione del periodo medio, così come aspettato. Devia da questa ipotesi il valore con  $H_{\text{mo}}$ intorno a 0.5 m con un  $T_m$  di circa 11.0 s che si può notare nella parte in basso a destra della tabella. Tale evento è probabilmente legato a qualche fenomeno non riconducibile alle onde generate dal vento.

Al margine di ogni riga e di ogni colonna sono riportati i totali di tutti gli eventi considerati nella riga/colonna e nell'angolo in alto a destra il numero totale di eventi considerati mostrati nel corpo della tabella (32081 eventi). Nella prima riga della tabella sono invece riportati i dati relativi al numero di dati aspettati in tutto il periodo (37860), quelli effettivamente presenti (35532), quelli assenti (2328) e il numero di calme (3451). Si osservi che il numero totale di eventi presenti nel corpo della tabella, 32081, equivale al numero totale di dati presenti , 35532, a meno del numero di calme, 3451.

#### <span id="page-9-0"></span>**1.4) Tabelle T<sub>p</sub> - α**

Nelle tabelle  $T_p - \alpha$  è riportato il numero di occorrenze congiunte per intervalli di direzione media di provenienza dell'onda di ampiezza di 15° e intervalli di periodo di picco di ampiezza 1 s. Tutti gli intervalli sono centrati attorno al valore riportato in tabella, con l'eccezione della prima e l'ultima fascia di  $T<sub>p</sub>$  che rappresentano i valori inferiori a 1.5 s e superiori a 20.5 s rispettivamente. Le tabelle realizzate sul set di dati triorari sono relative al periodo 1989-2002 (fino alla sostituzione della boa), mentre quelle per i dati semiorari sono relative al periodo 2002-2003 (dalla sostituzione della boa in poi) (Appendice 2) . Come esempio si veda la tabella seguente e il commento successivo:

|                   |                          |                          |                          | N.D.A. N.D.P. N.D.M. N.Calme |                          |                     |                          |                          |                          |                          |                                                             |        |                          |                          |                |                |                          |                          |                          |                |                     |                          |                     |                |                |                                                                   |
|-------------------|--------------------------|--------------------------|--------------------------|------------------------------|--------------------------|---------------------|--------------------------|--------------------------|--------------------------|--------------------------|-------------------------------------------------------------|--------|--------------------------|--------------------------|----------------|----------------|--------------------------|--------------------------|--------------------------|----------------|---------------------|--------------------------|---------------------|----------------|----------------|-------------------------------------------------------------------|
|                   | 37860 35532              |                          | 2328                     | 3451                         |                          |                     |                          |                          |                          |                          |                                                             |        |                          |                          |                |                |                          |                          |                          |                |                     |                          |                     |                |                |                                                                   |
|                   |                          | 495                      | 163                      | 100                          | 63                       | 60                  | 46                       | 48                       | 45                       | 44                       | 49                                                          | 79     | 377                      |                          |                |                |                          |                          |                          |                |                     |                          |                     |                |                | 1308 1616 1180 1388 2118 1963 1675 2531 7697 6156 1596 1284 32081 |
|                   | >20.5                    |                          |                          | $\sim$                       |                          | ÷                   |                          | ÷.                       |                          | ä,                       | $\sim$                                                      | ÷      | $\omega$                 |                          | ÷.             |                |                          | $\overline{\phantom{a}}$ |                          | ÷.             | ÷.                  |                          | ÷.                  |                | L.             | $\overline{0}$                                                    |
|                   | 20.0                     | $\overline{a}$           | ÷.                       | ÷.                           | $\sim$                   | $\sim$              | $\sim$                   | $\overline{\phantom{a}}$ | $\sim$                   | $\sim$                   | $\sim$                                                      | ÷.     | $\overline{\phantom{a}}$ | $\overline{\phantom{a}}$ | $\sim$         | $\blacksquare$ | ÷.                       | $\mathcal{L}$            | $\sim$                   | $\sim$         | $\blacksquare$      | ÷,                       | $\sim$              |                | L.             | $\mathbf{0}$                                                      |
|                   | 19.0                     | u,                       | ÷.                       | ÷                            | $\sim$                   | $\sim$              | ÷,                       | $\sim$                   | $\sim$                   | $\sim$                   | $\omega$                                                    | $\sim$ | $\overline{\phantom{a}}$ | $\omega$                 | $\sim$         | ÷              | $\sim$                   | $\sim$                   | $\sim$                   | $\sim$         | ä,                  | $\sim$                   | $\sim$              | $\sim$         | $\bar{a}$      | $\overline{0}$                                                    |
|                   | 18.0                     | u,                       | ä,                       | ÷.                           | $\bar{a}$                | $\sim$              | ä,                       | $\bar{\phantom{a}}$      | $\sim$                   | $\sim$                   | $\omega$                                                    | $\sim$ | $\overline{\phantom{a}}$ | $\omega$                 | $\sim$         | $\sim$         | $\sim$                   | $\omega$                 | $\sim$                   | $\sim$         | ä,                  | $\sim$                   | $\sim$              | $\sim$         | ä,             | $\mathbf{0}$                                                      |
|                   | 17.0                     | ÷.                       | $\overline{\phantom{a}}$ | ä,                           | $\bar{a}$                | $\omega$            | ÷,                       | $\sim$                   | $\bar{a}$                | J.                       | $\omega$                                                    | $\sim$ | $\overline{\phantom{a}}$ | $\overline{\phantom{a}}$ | $\sim$         | ä,             | $\overline{\phantom{a}}$ | $\omega$                 | $\overline{\phantom{a}}$ | $\sim$         | ä,                  | ÷,                       | $\sim$              | ä,             | $\bar{a}$      | $\mathbf{0}$                                                      |
|                   | 16.0                     | ä,                       | $\sim$                   | $\bar{\phantom{a}}$          | $\bar{a}$                | $\omega$            | $\overline{\phantom{a}}$ | $\bar{\phantom{a}}$      | $\sim$                   | $\sim$                   | $\omega$                                                    | $\sim$ | $\overline{\phantom{a}}$ | $\sim$                   | $\sim$         | $\omega$       | $\overline{\phantom{a}}$ | $\omega$                 | $\sim$                   | $\sim$         | $\omega$            | $\overline{\phantom{a}}$ | $\omega$            | ÷.             | ä,             | $\mathbf{0}$                                                      |
|                   | 15.0                     | ÷.                       | ä,                       | ä,                           | $\overline{\phantom{a}}$ | $\sim$              | ä,                       | $\overline{\phantom{a}}$ | $\sim$                   | $\sim$                   | $\omega$                                                    | ÷,     | $\omega$                 | $\omega$                 | $\sim$         | $\bar{a}$      | ä,                       | $\omega$                 | ÷                        | $\sim$         | $\omega$            | $\overline{\phantom{a}}$ | $\sim$              | $\sim$         | $\bar{a}$      | $\mathbf{0}$                                                      |
|                   | 14.0                     | ÷.                       | ÷,                       | ä,                           | ÷,                       | $\omega$            | ÷,                       | ÷,                       | $\bar{a}$                | J.                       | $\omega$                                                    | ÷,     | $\overline{\phantom{a}}$ | $\overline{\phantom{a}}$ | $\sim$         | ä,             | $\sim$                   | $\omega$                 | $\overline{\phantom{a}}$ | $\sim$         | 1                   | 1                        | $\sim$              | $\sim$         | J.             | $\overline{c}$                                                    |
|                   | 13.0                     | u,                       | L.                       | ÷                            | ÷.                       | $\sim$              | ä,                       | $\omega$                 | ÷.                       | ÷,                       | $\omega$                                                    | ÷.     | $\omega$                 | $\omega$                 | $\sim$         | $\mathbf{1}$   | $\sim$                   | 8                        | $\overline{c}$           | $\sim$         | 2                   | 114                      | 99                  | ÷              | ÷,             | 226                                                               |
| Classi            | 12.0                     | $\overline{\phantom{a}}$ |                          | ä,                           | $\overline{\phantom{a}}$ | $\sim$              | ÷,                       | $\overline{\phantom{a}}$ | $\sim$                   | ÷,                       | $\omega$                                                    | ÷,     | $\omega$                 | $\omega$                 | $\sim$         | ÷.             | ÷.                       | $\blacksquare$           |                          | $\sim$         | ÷.                  | ÷.                       | $\omega$            |                | $\sim$         | $\mathbf{0}$                                                      |
| di T <sub>p</sub> | 11.0                     | 6                        | $\mathbf{1}$             | $\bar{a}$                    | 1                        | $\bar{\phantom{a}}$ | ÷.                       | $\sim$                   | $\sim$                   | $\sim$                   | $\omega$                                                    | $\sim$ | $\overline{\phantom{a}}$ | $\omega$                 | $\sim$         | $\mathbf{1}$   | 8                        | 28                       | 26                       | 17             | 19                  | 512                      | 365                 | $\overline{4}$ | $\overline{4}$ | 992                                                               |
| (s)               | 10.0                     | 9                        | ä,                       | ä,                           | 2                        | $\bar{\phantom{a}}$ | ÷,                       | $\bar{\phantom{a}}$      | $\overline{\phantom{a}}$ | ÷,                       | $\mathbf{1}$                                                | $\sim$ | $\overline{\phantom{a}}$ | 1                        | $\overline{4}$ | 8              | 36                       | 115                      | 79                       | 40             | 60                  | 793                      | 616                 | 24             | 36             | 1824                                                              |
|                   | 9.0                      | 24                       | 11                       | 5                            | 3                        | $\mathbf{1}$        | 1                        | $\mathbf{1}$             | $\mathbf{1}$             | 1                        | $\overline{c}$                                              | 3      | 3                        | $\mathbf{2}$             | 10             | 17             | 57                       | 221                      | 133                      | 95             | 124                 | 908                      | 670                 | 81             | 62             | 2436                                                              |
|                   | 8.0                      | 126                      | 41                       | 22                           | 5                        | 11                  | 3                        | 3                        | 2                        | $\overline{\phantom{a}}$ | 2                                                           | 3      | $\overline{4}$           | 20                       | 41             | 92             | 218                      | 514                      | 424                      | 287            | 461                 |                          | 1784 1374           | 180            | 226            | 5843                                                              |
|                   | 7.0                      | 80                       | 31                       | 12                           | 11                       | $7\phantom{.0}$     | 6                        | 3                        | $\overline{4}$           | $\overline{4}$           | 3                                                           | 11     | 12                       | 56                       | 94             | 124            | 275                      | 462                      | 430                      | 317            | 440                 |                          | 1213 1084           | 227            | 229            | 5135                                                              |
|                   | 6.0                      | 90                       | 24                       | 20                           | 13                       | 8                   | 5                        | 8                        | 8                        | 6                        | 11                                                          | 11     | 64                       | 220                      | 374            | 311            | 345                      | 347                      | 423                      | 400            |                     | 619 1191 922             |                     | 336            |                | 193 5949                                                          |
|                   | 5.0                      | 59                       | 16                       | 8                            | $\mathbf{1}$             | 3                   | $\overline{4}$           | 5                        | 5                        | 9                        | 12                                                          | 19     | 131                      | 459                      | 582            | 360            | 263                      | 270                      | 285                      | 314            | 499                 | 763                      | 616                 | 282            | 117            | 5082                                                              |
|                   | 4.0                      | 46                       | 17                       | $7\overline{ }$              | $7\phantom{.0}$          | 5                   | 3                        | $\tau$                   | 17                       | 10                       | 11                                                          | 11     | 102                      | 427                      | 380            | 198            | 143                      | 89                       | 122                      | 152            | 233                 | 316                      | 228                 | 155            | 94             | 2780                                                              |
|                   | 3.0                      | 48                       | 15                       | 17                           | 13                       | 21                  | 17                       | 20                       | 6                        | 12                       | $7\phantom{.0}$                                             | 21     | 60                       | 120                      | 127            | 66             | 42                       | 60                       | 34                       | 51             | 67                  | 90                       | 154                 | 253            | 299            | 1620                                                              |
|                   | 2.0                      | $\tau$                   | 7                        | 9                            | $7\phantom{.0}$          | 4                   | $\tau$                   | 1                        | $\mathfrak{2}$           | 2                        | $\sim$                                                      | $\sim$ | 1                        | 3                        | $\overline{4}$ | $\overline{c}$ | 1                        | $\overline{4}$           | 5                        | $\mathfrak{2}$ | 6                   | 12                       | 28                  | 54             | 24             | 192                                                               |
|                   | <1.5                     | ä,                       | $\bar{a}$                | $\omega$                     | $\overline{\phantom{a}}$ | $\bar{\phantom{a}}$ | $\sim$                   | $\overline{\phantom{a}}$ | $\sim$                   | $\bar{a}$                | $\omega$                                                    | $\sim$ | $\overline{\phantom{a}}$ | $\overline{\phantom{a}}$ | $\sim$         | ä,             | $\bar{a}$                | $\overline{\phantom{a}}$ | $\bar{a}$                | $\sim$         | $\bar{\phantom{a}}$ | ÷,                       | $\bar{\phantom{a}}$ |                | ä,             | $\mathbf{0}$                                                      |
|                   | $\overline{\phantom{a}}$ | $\overline{0}$           | 15                       | 30                           | 45                       | 60                  | 75                       | 90                       | 105                      | 120                      | 135                                                         | 150    | 165                      | 180                      | 195            | 210            | 225                      | 240                      | 255                      | 270            | 285                 | 300                      | 315                 | 330            | 345            |                                                                   |
|                   |                          |                          |                          |                              |                          |                     |                          |                          |                          |                          | Classi di direzione media di provenienza - $\alpha$ (deg N) |        |                          |                          |                |                |                          |                          |                          |                |                     |                          |                     |                |                |                                                                   |

*Tab 27 Tabella a doppia entrata Tp-α – Alghero – dati triorari: 01/07/1989 – 14/06/2002; periodo: intero*

La tabella si riferisce ai dati della stazione di Alghero nel periodo compreso tra il 1989 e il 2002 fino all'aggiornamento della RON. E' possibile notare l'andamento del periodo di

picco in funzione della direzione  $\alpha$ . Come prevedibile, i valori maggiori di T<sub>p</sub> (sopra ai 13.0 s) corrispondono allo stesso settore direzionale, tra i 270ºN e i 330º, da cui provengono le onde più alte. Come detto in precedenza nell'esempio relativo alle tabelle  $H_{\text{mo}}$  -T<sub>p</sub>, nella riga rappresentata dal valore 12.0 s non ci sono osservazioni per motivi legati alla procedura di calcolo utilizzata per l'elaborazione dei valori del periodo di picco a partire dai dati registrati.

#### <span id="page-11-0"></span>**1.5) Tabelle T<sub>m</sub> - α**

Le Tabelle T<sub>m</sub> -  $\alpha$  mostrano il numero di occorrenze congiunte per intervalli di direzione media di provenienza dell'onda di ampiezza di 15° e intervalli di periodo medio di ampiezza 0.5 s. Tutti gli intervalli sono centrati attorno al valore riportato in tabella, con l'eccezione della prima e l'ultima fascia di periodo medio che rappresentano rispettivamente i valori inferiori o uguali a 2.2 s e superiori o uguali a 11.8 s. Le tabelle realizzate sul set di dati triorari sono relative al periodo 1989-2002 (fino alla sostituzione della boa), mentre quelle per i dati semiorari sono relative al periodo 2002-2003 (dalla sostituzione della boa in poi) (Appendice 2). Di seguito è riportato un esempio commentato di questo tipo di tabelle:

|                   |             |                                                             |                | N.D.A. N.D.P. N.D.M. N.Calme |                          |                          |                          |                          |                          |                          |                          |                          |                          |        |                     |                |                |               |                          |                          |        |        |                |                |                          |                                                                   |
|-------------------|-------------|-------------------------------------------------------------|----------------|------------------------------|--------------------------|--------------------------|--------------------------|--------------------------|--------------------------|--------------------------|--------------------------|--------------------------|--------------------------|--------|---------------------|----------------|----------------|---------------|--------------------------|--------------------------|--------|--------|----------------|----------------|--------------------------|-------------------------------------------------------------------|
|                   | 37860 35532 |                                                             | 2328           | 3451                         |                          |                          |                          |                          |                          |                          |                          |                          |                          |        |                     |                |                |               |                          |                          |        |        |                |                |                          |                                                                   |
|                   |             | 495                                                         | 163            | 100                          | 63                       | 60                       | 46                       | 48                       | 45                       | 44                       | 49                       | 79                       | 377                      |        |                     |                |                |               |                          |                          |        |        |                |                |                          | 1308 1616 1180 1388 2118 1963 1675 2531 7697 6156 1596 1284 32081 |
|                   | $>=11.8$    | $\sim$                                                      | $\sim$         | $\sim$                       | $\sim$                   |                          | ÷,                       | $\omega$                 | $\overline{\phantom{a}}$ | $\sim$                   | $\sim$                   | $\sim$                   | $\omega$                 | $\sim$ | $\sim$              | $\sim$         | $\sim$         | $\omega$      | $\overline{\phantom{a}}$ | $\sim$                   | ä,     | $\sim$ | $\omega$       | $\sim$         | $\sim$                   | $\overline{0}$                                                    |
|                   | 11.5        | $\omega$                                                    | ä,             | $\bar{a}$                    | $\bar{a}$                | $\sim$                   | $\sim$                   | $\omega$                 | ÷,                       | $\bar{a}$                | $\overline{\phantom{a}}$ | $\sim$                   | $\omega$                 | ÷,     | $\bar{a}$           | $\bar{a}$      | $\bar{a}$      | $\omega$      | $\sim$                   | $\bar{a}$                | $\sim$ | 3      | $\overline{c}$ | $\bar{a}$      | ä,                       | 5                                                                 |
|                   | 11.0        | $\overline{\phantom{a}}$                                    | ä,             | $\omega$                     | $\omega$                 | $\bar{a}$                | $\sim$                   | $\overline{\phantom{a}}$ | $\overline{\phantom{a}}$ | $\bar{a}$                | $\overline{\phantom{a}}$ | $\sim$                   | $\omega$                 | ÷,     | $\bar{\phantom{a}}$ | $\bar{a}$      | $\bar{a}$      | $\mathbf{1}$  | $\sim$                   | $\omega$                 | $\sim$ | 17     | 9              | $\bar{a}$      | $\overline{\phantom{a}}$ | 27                                                                |
|                   | 10.5        | $\sim$                                                      | $\equiv$       | $\equiv$                     | $\omega$                 | $\equiv$                 | $\sim$                   | $\omega$                 | $\overline{\phantom{a}}$ | $\omega$                 | $\omega$                 | $\sim$                   | $\omega$                 | $\sim$ | $\omega$            | $\omega$       | $\sim$         | $\mathbf{2}$  | $\sim$                   | $\omega$                 | $\sim$ | 37     | 38             | $\sim$         | $\Box$                   | 77                                                                |
|                   | 10.0        | ä,                                                          | $\sim$         | ÷.                           | ÷                        | $\sim$                   | ×.                       | $\blacksquare$           | $\overline{\phantom{a}}$ | ÷                        | ÷                        | $\sim$                   | $\omega$                 | $\sim$ | ÷                   | ÷              | $\sim$         | $\mathbf{1}$  | $\overline{4}$           | $\overline{\phantom{a}}$ | 1      | 67     | 55             | ÷              | $\omega$                 | 128                                                               |
|                   | 9.5         | $\sim$                                                      | $\sim$         | $\overline{\phantom{a}}$     | $\overline{\phantom{a}}$ | $\sim$                   | $\sim$                   | $\sim$                   | $\overline{\phantom{a}}$ | $\sim$                   | ÷                        | ×.                       | $\omega$                 | $\sim$ | $\sim$              | ÷              | $\overline{2}$ | 8             | 2                        | 5                        | 5      | 119    | 117            | $\mathbf{1}$   | $\mathbb{Z}$             | 259                                                               |
|                   | 9.0         | $\mathbf{1}$                                                | $\bar{a}$      | $\bar{a}$                    | $\omega$                 | $\sim$                   | $\sim$                   | $\omega$                 | $\overline{\phantom{a}}$ | $\sim$                   | ÷                        | $\sim$                   | $\omega$                 | ÷.     | $\sim$              | $\bar{a}$      | $\mathbf{1}$   | 19            | 9                        | 6                        | 16     | 209    | 166            | $\mathfrak{S}$ | $\mathbf{1}$             | 433                                                               |
|                   | 8.5         | 1                                                           | ä,             | $\omega$                     | $\omega$                 | $\overline{\phantom{a}}$ | $\sim$                   | $\omega$                 | $\overline{\phantom{a}}$ | $\overline{\phantom{a}}$ | $\sim$                   | $\sim$                   | $\omega$                 | $\sim$ | $\omega$            | $\bar{a}$      | $\overline{4}$ | 21            | 14                       | 14                       | 21     | 287    | 255            | 13             | 10                       | 640                                                               |
| Classi            | 8.0         | 6                                                           | $\mathbf{1}$   | $\omega$                     | $\overline{\phantom{a}}$ | $\bar{\phantom{a}}$      | $\sim$                   | $\omega$                 | $\sim$                   | $\bar{\phantom{a}}$      | $\blacksquare$           | $\sim$                   | $\omega$                 | $\sim$ | 3                   | $\omega$       | 11             | 70            | 34                       | 28                       | 36     | 400    | 321            | 28             | 26                       | 964                                                               |
|                   | 7.5         | 8                                                           | $\sim$         | $\sim$                       | $\overline{\phantom{a}}$ |                          | $\overline{\phantom{a}}$ | $\blacksquare$           | $\overline{\phantom{a}}$ | $\sim$                   | $\sim$                   | $\overline{\phantom{a}}$ | $\blacksquare$           | $\sim$ | $\overline{c}$      | 3              | 27             | 122           | 69                       | 47                       | 79     | 611    | 434            | 51             | 39                       | 1492                                                              |
| di T <sub>m</sub> | 7.0         | 20                                                          | 3              | $\omega$                     | $\mathbf{1}$             | $\omega$                 | $\sim$                   | $\overline{\phantom{a}}$ | $\omega$                 | $\omega$                 | $\omega$                 | $\sim$                   | $\overline{\phantom{a}}$ | -1     | 3                   | 13             | 54             | 163           | 144                      | 72                       | 118    | 752    | 594            | 59             | 63                       | 2060                                                              |
| (s)               | 6.5         | 40                                                          | $\overline{4}$ | $\omega$                     | $\mathbf{1}$             | $\bar{a}$                | $\sim$                   | $\omega$                 | $\sim$                   | $\bar{\phantom{a}}$      | 1                        | $\sim$                   | $\omega$                 | 5      | 10                  | 23             | 78             | 255           | 194                      | 117                      | 159    | 849    | 630            | 69             | 101                      | 2536                                                              |
|                   | 6.0         | 45                                                          | 15             | $\omega$                     | $\mathbf{1}$             | 1                        | 2                        | $\overline{\phantom{a}}$ | ÷,                       | $\omega$                 | 1                        | 1                        | $\overline{4}$           | 24     | 30                  | 42             | 156            | 269           | 277                      | 165                      | 270    | 964    | 665            | 117            | 125                      | 3174                                                              |
|                   | 5.5         | 55                                                          | 11             | $\overline{4}$               | $\mathbf{1}$             | 3                        | $\sim$                   | $\blacksquare$           | 1                        | $\overline{c}$           | $\overline{c}$           | $\overline{c}$           | 12                       | 53     | 102                 | 127            | 197            | 282           | 293                      | 239                      | 353    | 875    | 714            | 152            | 157                      | 3637                                                              |
|                   | 5.0         | 59                                                          | 24             | 13                           | 6                        | 3                        | 2                        | 3                        | 2                        | $\mathbf{r}$             | 3                        | 11                       | 41                       | 160    | 227                 | 218            | 247            | 280           | 274                      | 274                      | 394    | 852    | 710            | 200            | 118                      | 4121                                                              |
|                   | 4.5         | 68                                                          | 31             | 19                           | 11                       | 6                        | 3                        | $\overline{2}$           | $7\overline{ }$          | $\tau$                   | $\tau$                   | 20                       | 54                       | 261    | 433                 | 272            | 230            | 258           | 264                      | 290                      | 454    | 711    | 547            | 200            | 116                      | 4271                                                              |
|                   | 4.0         | 79                                                          | 30             | 16                           | 8                        | 6                        | 8                        | 13                       | 15                       | 15                       | 16                       | 17                       | 126                      | 405    | 433                 | 267            | 226            | 205           | 212                      | 236                      | 343    | 524    | 418            | 200            | 98                       | 3916                                                              |
|                   | 3.5         | 67                                                          | 24             | 26                           | 13                       | 15                       | 8                        | 18                       | 14                       | 13                       | 13                       | 15                       | 87                       | 297    | 281                 | 165            | 113            | 98            | 132                      | 129                      | 210    | 295    | 290            | 226            | 138                      | 2687                                                              |
|                   | 3.0         | 32                                                          | 16             | 16                           | 13                       | 18                       | 15                       | 11                       | 6                        | 6                        | 5                        | 11                       | 49                       | 93     | 86                  | 48             | 41             | 59            | 38                       | 49                       | 61     | 113    | 151            | 184            | 210                      | 1331                                                              |
|                   | 2.5         | 14                                                          | $\overline{4}$ | 6                            | 8                        | 8                        | 8                        | $\mathbf{1}$             | $\overline{\phantom{a}}$ | $\mathbf{1}$             | $\mathbf{1}$             | $\overline{2}$           | $\overline{4}$           | 9      | 6                   | $\overline{2}$ | -1             | 5             | 3                        | $\overline{4}$           | 10     | 12     | 40             | 90             | 81                       | 320                                                               |
|                   | $\leq 2.2$  | $\omega$                                                    | $\bar{a}$      | $\sim$                       | $\bar{\phantom{a}}$      | $\sim$                   | $\sim$                   | $\overline{\phantom{a}}$ | $\sim$                   | $\sim$                   | $\sim$                   | $\sim$                   | $\omega$                 | $\sim$ | $\sim$              | $\sim$         | $\sim$         | $\frac{1}{2}$ | $\sim$                   | $\mathbf{r}$             | 1      | $\sim$ | $\omega$       | 1              | $\mathbf{1}$             | $\overline{3}$                                                    |
|                   | $\sim$      | $\Omega$                                                    | 15             | 30                           | 45                       | 60                       | 75                       | 90                       | 105                      | 120                      | 135                      | 150                      | 165                      | 180    | 195                 | 210            | 225            | 240           | 255                      | 270                      | 285    | 300    | 315            | 330            | 345                      |                                                                   |
|                   |             | Classi di direzione media di provenienza - $\alpha$ (deg N) |                |                              |                          |                          |                          |                          |                          |                          |                          |                          |                          |        |                     |                |                |               |                          |                          |        |        |                |                |                          |                                                                   |

*Tab 28 Tabella a doppia entrata Tm-α – Alghero – dati triorari: 01/07/1989 – 14/06/2002; periodo: intero*

Questa tabella è del tutto simile a quella descritta precedentemente. I valori maggiori del periodo medio sono associati alle direzioni da cui provengono le onde più alte, mentre, come mostrano i totali di riga riportati nella colonna all'estremità destra della tabella, la maggior parte degli eventi è caratterizzata da valori di periodo medio intermedi, compresi tra i 3.5 s e i 7.0 s.

#### <span id="page-13-0"></span>**2) Descrizione delle tabelle sui flussi energetici**

#### **2.1) TabeIle per il flusso di energia lordo**

Le tabelle riportano, per ciascun anno, il flusso totale di energia calcolato sia sull'intero anno che sulle 4 stagioni, nonché il valore medio calcolato su tutti gli anni a disposizione (Appendice 5). Per ogni anno, sia per l'intero periodo che per le stagioni è anche riportato il numero di osservazioni mancanti espresse in percentuale rispetto al numero aspettato. Il flusso di energia lordo dell'onda P è stato calcolato a partire dalla densità di energia:

$$
\overline{E} = \frac{\rho g H^2}{8}
$$

come:

$$
\overline{P} = \overline{E}C_{g}
$$

Essendo Cg la velocità di gruppo definita in acque profonde da:

$$
C_g = \frac{gT}{4\pi}
$$

il flusso di energia risulta infine

$$
\overline{P} = \frac{\rho g^2}{32\pi} T H^2 \approx 0.982 H_{m0}^2 T_m
$$

ed il flusso totale, espresso in W/m, è dato dalla somma di tutti i contributi

$$
\overline{P} \approx 0.982 \sum (H_{m0}^{2} T_m)
$$

Segue un esempio:

| <b>ANNO</b>  |               |             | <b>INVERNO</b> |             | <b>PRIMAVERA</b> |             | <b>ESTATE</b> |             | <b>AUTUNNO</b> |             |
|--------------|---------------|-------------|----------------|-------------|------------------|-------------|---------------|-------------|----------------|-------------|
|              | <b>Flusso</b> | <b>Dati</b> | <b>Flusso</b>  | <b>Dati</b> | <b>Flusso</b>    | <b>Dati</b> | Flusso        | <b>Dati</b> | <b>Flusso</b>  | <b>Dati</b> |
|              | energetico    | mancanti    | energetico     | mancanti    | energetico       | mancanti    | energetico    | mancanti    | energetico     | mancanti    |
|              | (Kw/m)        |             | (Kw/m)         |             | (Kw/m)           |             | (Kw/m)        |             | (Kw/m)         |             |
| 1990         | 52.45         | 3%          | 14.49          | 3%          | 9.67             | 4%          | 5.80          | 1%          | 22.49          | 5%          |
| 1991         | 62.63         | 5%          | 10.10          | 2%          | 20.07            | 0%          | 4.13          | 13%         | 28.32          | 6%          |
| 1992         | 44.20         | 5%          | 17.25          | 2%          | 8.24             | 9%          | 3.40          | 1%          | 15.31          | 6%          |
| 1993         | 53.16         | 6%          | 13.53          | 5%          | 9.30             | 4%          | 9.06          | 6%          | 21.27          | 7%          |
| 1994         | 50.36         | 8%          | 19.40          | 10%         | 12.70            | 9%          | 6.09          | 11%         | 12.17          | 0%          |
| 1995         | 69.27         | 0%          | 31.94          | 1%          | 13.17            | 1%          | 8.66          | 0%          | 15.50          | 0%          |
| 1996         | 72.69         | 3%          | 23.62          | 1%          | 10.70            | 3%          | 11.05         | 2%          | 27.32          | 7%          |
| 1997         | 53.42         | 1%          | 14.68          | $0\%$       | 8.91             | 2%          | 6.15          | $0\%$       | 23.68          | 2%          |
| 1998         | 63.11         | 4%          | 17.53          | 1%          | 12.58            | 0%          | 12.19         | 0%          | 20.82          | 13%         |
| 1999         | 68.99         | 0%          | 29.47          | 0%          | 10.76            | 0%          | 3.71          | 0%          | 25.05          | 1%          |
| 2000         | 48.26         | 2%          | 15.83          | 0%          | 7.12             | 0%          | 7.29          | 0%          | 18.02          | 10%         |
| 2001         | 58.67         | 21%         | 31.00          | 0%          | 10.83            | 11%         | 7.55          | 31%         | 9.29           | 40%         |
| 2002         | 32.15         | 25%         | 8.10           | 14%         | 3.77             | 50%         | 3.33          | 29%         | 16.95          | 9%          |
| 2003         | 26.91         | 21%         | 14.97          | 20%         | 4.89             | 9%          | 2.32          | 19%         | 4.72           | 38%         |
| <b>MEDIE</b> | 54.02         |             | 18.71          |             | 10.19            |             | 6.48          |             | 18.64          |             |

*Tab 29 Flusso lordo totale – Alghero – Dati triorari: 01/01/1990 – 31/12/2003*

Questa tabella mostra come il valore del flusso energetico si distribuisca in diverso modo nelle diverse stagioni di ogni anno e anche di come questa distribuzione vari tra un anno e l'altro. Da notare che la variazione dei valori del flusso lordo di energia è legata oltre che agli ovvi fattori climatologici anche al numero di dati effettivamente misurati nel periodo in esame. Per tale motivo risulta molto utile analizzare, unitamente al valore del flusso energetico lordo misurato, la percentuale di dati mancanti che ne influenza pesantemente il valore. I valori medi riportati nell'ultima riga della tabella tendono ad appiattire questa dipendenza rendendo di più semplice lettura la distribuzione dei valori di flusso energetico tra le varie stagioni dell'anno.

#### <span id="page-15-0"></span>**2.2) TabeIle del flusso di energia lordo per direzione**

Queste tabelle riportano le distribuzioni annuali e stagionali del numero di occorrenze per ciascun intervallo di flusso e ciascun settore direzionale di ampiezza di 15º. La classificazione rispetto ai valori del flusso è stata realizzata considerando intervalli di 0.04 Kw/m centrati attorno al valore indicato (Appendice 5).

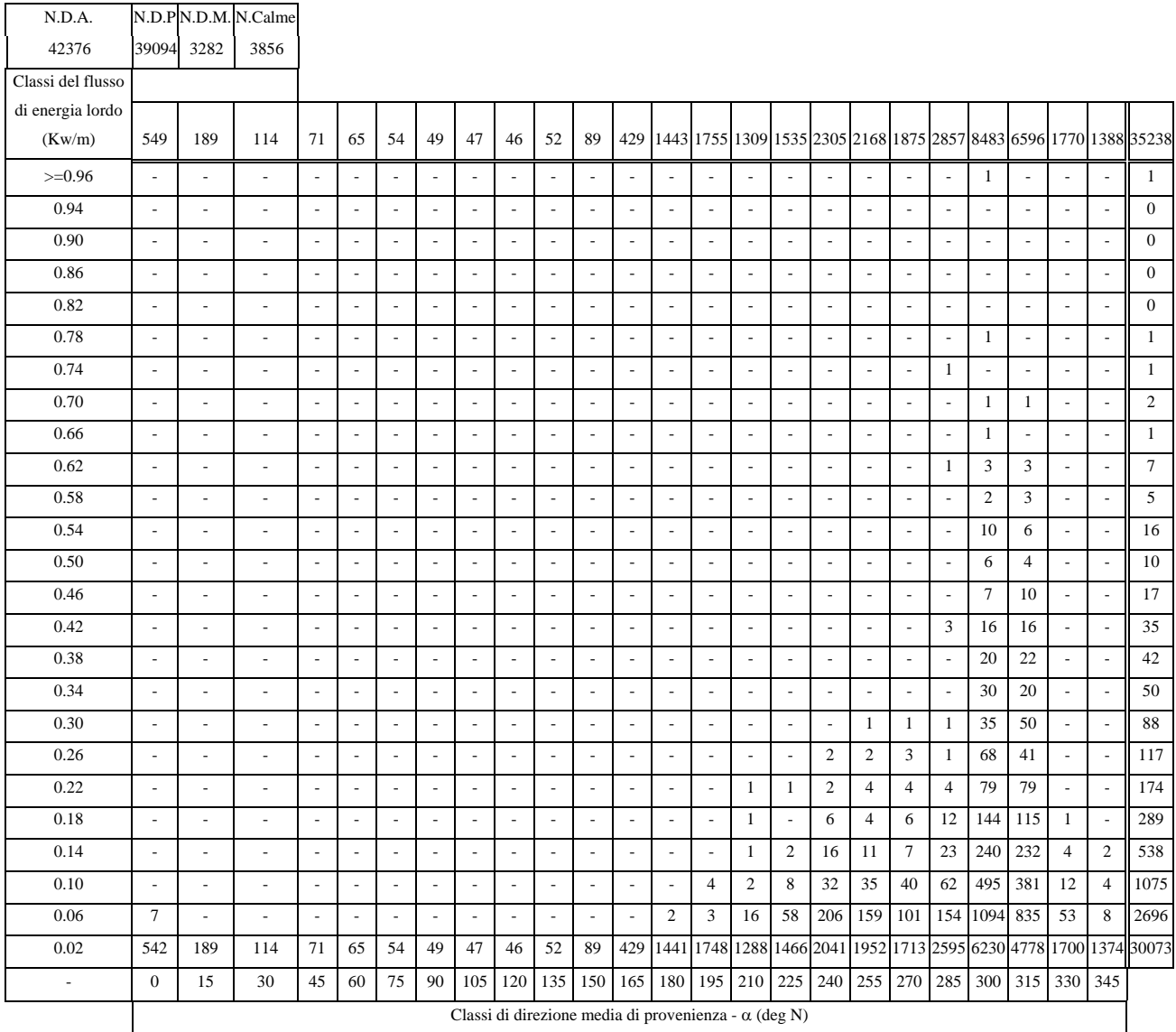

*Tab 30 Tabella a doppia entrata del flusso energetico per classi di direzione – Alghero – dati triorari: 01/07/1989 – 31/12/2003; periodo: intero* 

Come si può notare dalla tabella sovrastante presa ad esempio, la maggior parte delle osservazioni, 30073 (come indicato nella somma di riga alla estremità destra della tabella) su 35238, è associata a valori di flusso energetico lordo inferiori ai 0.04 Kw/m, mentre le onde relative ai valori maggiori del flusso lordo sono associate a direzioni di provenienza

coincidenti con quelle relative alle onde più alte misurate per la stazione di Alghero. La tabella mostra anche che la variabilità del flusso lordo associata alle onde provenienti dai vari settori direzionali è tanto minore quanto più ci si allontana dai settori direzionali di 300º N e 315º N attorno ai quali si concentrano tutti gli eventi con valori di flusso energetico più alti.

#### <span id="page-17-0"></span>**2.3) TabeIle dell'onda di modellazione**

I valori dell'onda di modellazione di altezza H<sub>e</sub> e di periodo T<sub>e</sub> sono riportati in tabelle relative alle distribuzioni annuali e stagionali per intervalli direzionali di ampiezza di 15º (Appendice 5).

I valori di H<sub>e</sub> e T<sub>e</sub> sono stati ricavati risolvendo le seguenti equazioni:

$$
H_{e}^{2}T_{e} = \frac{1}{N} \sum_{i=1}^{N} H_{i}^{2}T_{i}
$$

$$
\frac{H_e}{T_e^2} = \frac{1}{N} \sum_{i=1}^{N} \frac{H_i}{T_i^2}
$$

Un esempio è rappresentato dalla tabella seguente brevemente discussa e commentata:

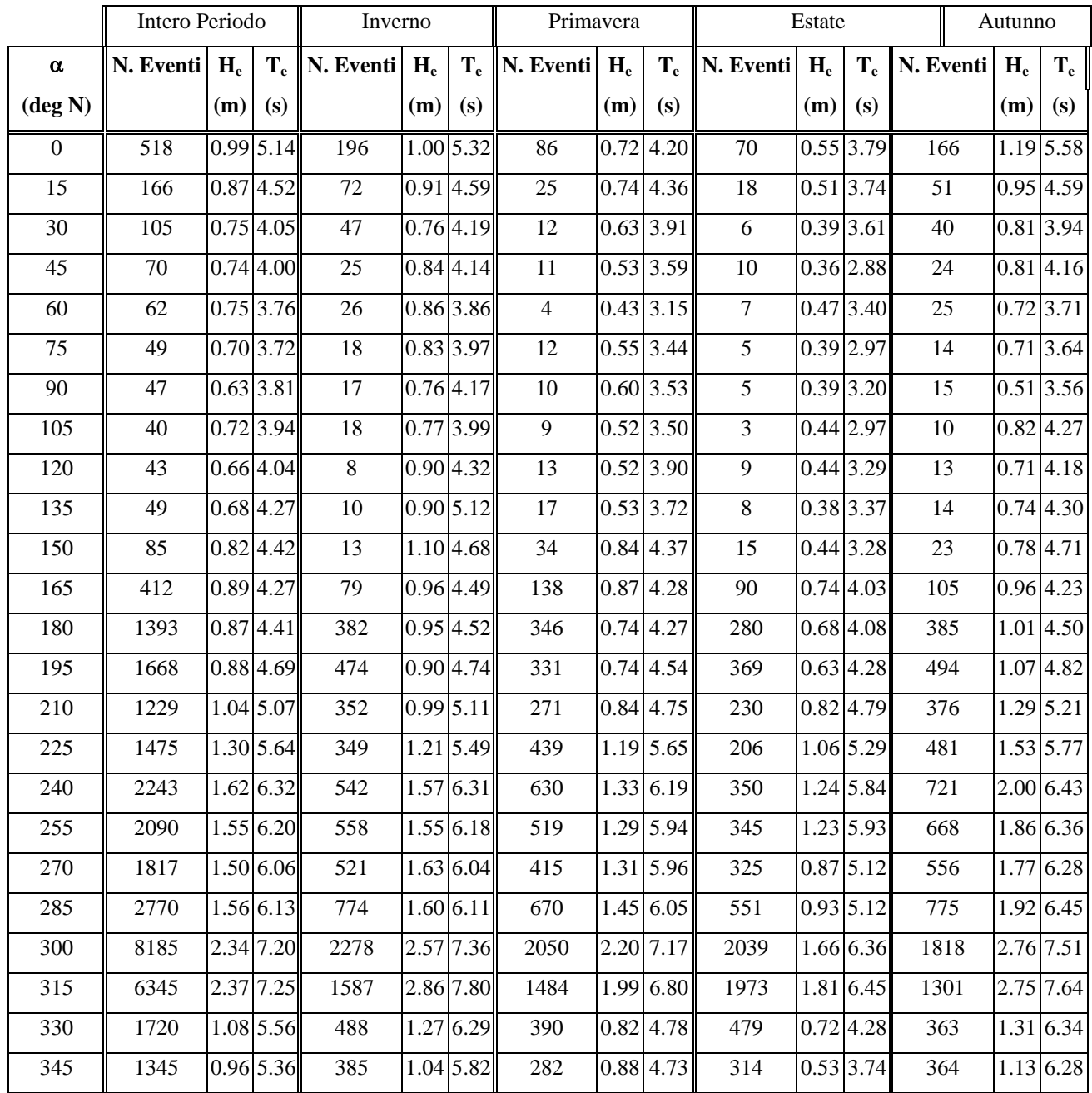

*Tab 31 Distribuzione direzionale delle altezze e dei periodi dell'onda di modellazione – Alghero – dati triorari: 01/01/1990 – 31/12/2003* 

La tabella mostrata si riferisce ai valori di periodo e altezza dell'onda di modellazione calcolati per la stazione di Alghero nel periodo dal 1990 al 2003. Come si può notare i periodi e le altezze maggiori nell'intero periodo e in ogni singola stagione, sono associati a onde provenienti dai settori direzioni di 15º centrati sui valori 300º N e 315º N. Inoltre questi due settori direzionali sono anche quelli da cui proviene il maggior numero di eventi, rispettivamente 8185 e 6345 su 33926 eventi considerati nell'intero periodo (circa il 43% del totale); questo giustifica la grande differenza nei valori di flusso energetico provenienti da queste due direzioni rispetto a tutte le altre.

#### <span id="page-20-0"></span>**3) Descrizione grafici radar**

In corrispondenza delle tabelle a doppia entrata H<sub>mo</sub> - α, sono stati prodotti anche dei grafici riassuntivi delle informazioni riportate. Tali grafici, realizzati sia per i set di dati con acquisizione trioraria che per quelli ad acquisizione semioraria, sono rappresentati su di una struttura circolare suddivisa in settori direzionali di 15° (lo 0° coincide con la direzione nord). I grafici sono relativi sia ai valori cumulati sull'intero periodo che a quelli corrispondenti alle cumulate sulle 4 stagioni. Per ogni tabella H<sub>mo</sub> -  $\alpha$  relativa al dataset con dati ad acquisizione trioraria sono stati ricavati 3 grafici corrispondenti a 3 fasce progressive di altezza d'onda significativa (onde basse, medie e alte), classificate secondo la scala Beaufort, in cui sono stati raggruppati gli intervalli di  $H_{\text{mo}}$  presenti in tabella. Per le tabelle relative ai dati semiorari è stato invece realizzato un solo grafico relativo alla fascia di altezza più alta (onde alte) utilizzata per la creazione dei grafici su dati triorari. Unica eccezione per il tratto di costa da C.po Carbonara a C.po Ferro in cui l'acquisizione dei dati è sempre a cadenza semioraria e per il quale i grafici presentati sono quindi relativi alle tabelle su dati semiorari per tutte le fasce di altezza individuate.

I grafici radar realizzati sono stati sovrapposti ad un'immagine da satellite georiferita del tratto costiero a cui si riferiscono. In questo tipo di rappresentazione il centro del grafico radar coincide con il punto di acquisizione dei dati utilizzati nell'analisi e il tratto di costa interessato è evidenziato con il colore rosso. Per la maggior parte dei settori costieri descritti (Capitolo 1) sono disponibili set di dati provenienti da 2 diverse stazioni della RON con l'esclusione della Sardegna di cui sono mostrate separatamente la costa orientale e quella occidentale per ognuna delle quali sono a disposizione i dati provenienti da una sola stazione della RON.

Tutti i grafici radar relativi a tabelle su dati triorari sono mostrati nel Capitolo 3 insieme ai grafici radar per il tratto costiero da C.po Carbonara a C.po Ferro su dati semiorari mentre nel Capitolo 4 sono riportati i grafici radar relativi a dati semiorari per le onde alte.

Un altro tipo di grafico radar è quello relativo ai valori del flusso energetico annuale medio ottenuto a partire dalle tabelle del flusso di energia lordo per settori direzionali normalizzando i valori del flusso energetico al periodo di un anno. Analogamente a quanto fatto precedentemente i grafici radar realizzati in questo modo sono stati sovrapposti alle immagini da satellite georiferite che mostrano il tratto di costa cui si riferiscono i grafici.

Segue un esempio di grafico radar relativo alla tabella H<sub>mo</sub> -  $\alpha$  tratto dalla sezione dei dati triorari per il settore costiero da C.po Falcone a C.po Altano con misurazioni provenienti dalla stazione di Alghero:

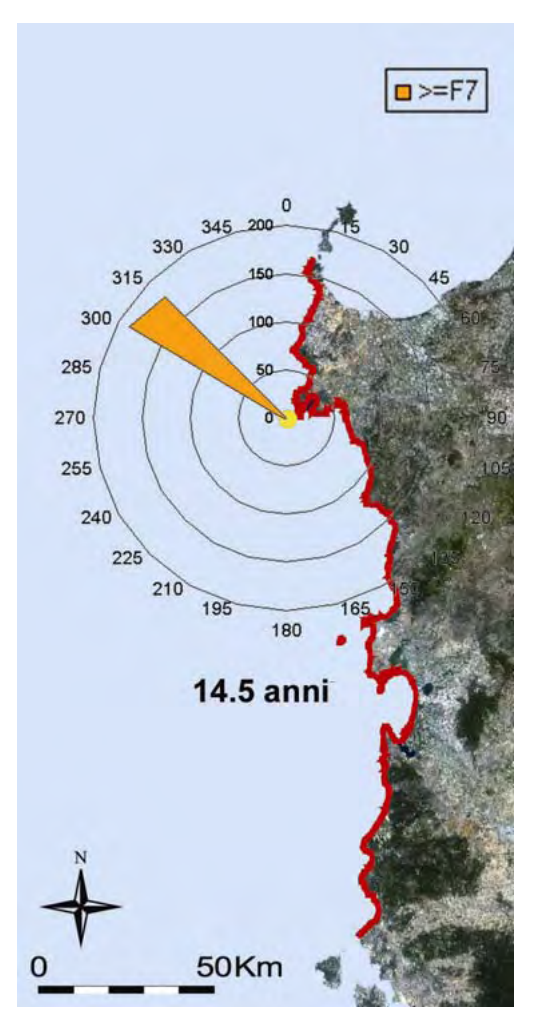

*Fig 17 Rappresentazione della tabella a doppia entrata Hm0-α Tab 1.1 - onde alte - tratto costiero da C.po del Falcone a C.po Altano– dati triorari, periodo: intero*

#### <span id="page-22-0"></span>**4) Descrizione dell'elenco delle mareggiate**

#### **4.1) Studio delle autocorrelazioni**

Il primo passo per la creazione dell'elenco delle mareggiate consiste nell'individuare un metodo per la definizione stessa di mareggiata. In genere questa viene descritta come blocchi di dati con valori sopra una soglia fissata, separati almeno da un certo numero di dati costantemente sotto soglia. A tal fine è necessario individuare sia la soglia di altezza d'onda significativa che il periodo di separazione necessario a individuare due mareggiate distinte. La nostra scelta per l'individuazione del periodo di separazione consiste nello studiare la funzione di autocorrelazione dei dati di altezza d'onda significativa alla ricerca di minimi locali.

Questa è definita come:  $r(k) = \frac{E[(X(t) - \mu)*(X(t+k)-\mu)]}{E[(X(t) - \mu)*(X(t+k)-\mu)]}$  $\left| ({\rm X}({\rm t}) - \mu)^2 \right| * E \left| ({\rm X}({\rm t} + {\rm k}) - \mu)^2 \right|$  $r(k) = \frac{E[(X(t) - \mu) * (X(t + k) \mu$  ) |\*  $E$  ||  $X$  |  $I + K$  *] -*  $\mu$  $\mu$  )\* (X(t + K) -  $\mu$ \*  $E$   $\left| (X(t +$  $=\frac{E[(X(t)-\mu)*(X(t+\mu))E[(X(t+\mu))E[(X(t+\mu))E$  $E$   $[(X(t) - \mu)^2] * E$ , in cui X(t) è la serie storica

dei valori di H<sub>m0</sub> e  $\mu$  è la sua media.

La funzione di autocorrelazione è stata calcolata per mezzo del pacchetto software R, utilizzando la funzione *acf* all'interno del package *ts*. Questa funzione calcola una versione approssimata della funzione di autocorrelazione in cui il valore atteso E[*f(t)*] di una generica variabile aleatoria discreta *f(t)* con distribuzione uniforme su uno spazio degli eventi di dimensione generica *n*, viene approssimato come:

$$
\frac{\sum_{t=1}^{n} f(t)}{n}
$$

Quello che si cerca è il valore di *k* più piccolo per cui si abbia un minimo locale di *r(k)*. Il valore di *k* equivale approssimativamente all'intervallo di tempo corrispondente alla durata minima di persistenza di dipendenza tra i dati.

Applicando questo studio all'intero insieme di dati, il rumore dovuto alla presenza di lacune non permette di ottenere risultati significativi. Pertanto il campione è stato suddiviso in sottocampioni da un anno di dati e lo studio è stato ripetuto su ognuno di questi sottocampioni. I risultati sono stati confrontati e si è scelto un valore di *k* omogeneo basato sulla media e soprattutto sulla moda dei valori ottenuti dall'analisi anno per anno. Lo studio è stato eseguito sul set di dati ad acquisizione semioraria, i valori di dato mancante non sono considerati e neanche i risultati relativi ad anni con troppi dati mancanti.

Inoltre l'analisi è stata portata a termine solo per quelle località per cui si disponeva di un numero sufficiente di anni di dati, questo significa che sono escluse le zone in cui i dati sono disponibili a partire dal 2002. Per tali zone si è adottato un criterio di omogeneità con i valori trovati per le località geograficamente più vicine, tenendo in conto anche i valori trovati per gli altri tratti costieri nello stesso mare (Tirreno o Adriatico).

Il valore ricavato in questo modo viene interpretato come il periodo di separazione di dati al disotto di una fissata soglia (2m per tutte le località) necessario a identificare due eventi di mareggiata distinti. La tabella seguente riassume i valori di questo periodo di separazione:

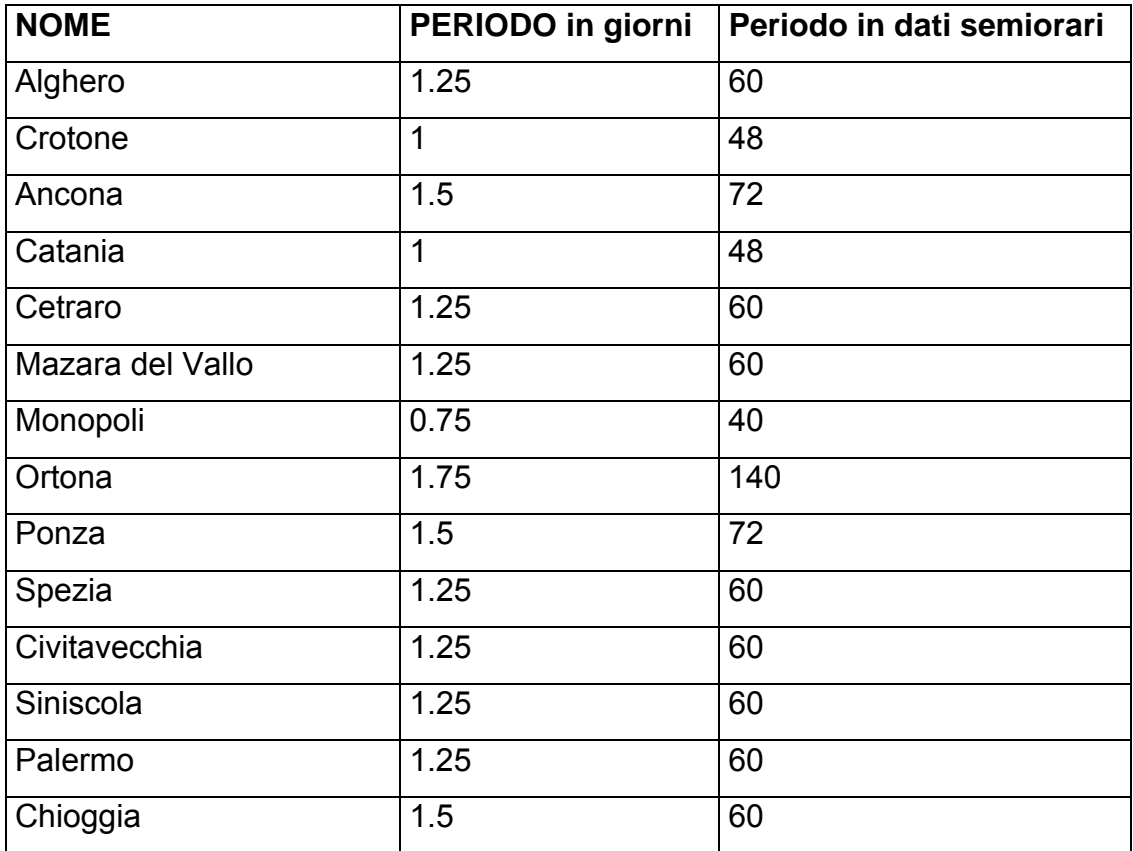

*Tab 32 Periodi temporali di dati sotto soglia per la separazione di due mareggiate consecutive* 

Viene riportata come esempio l'analisi eseguita per il tratto di costa della Calabria ionica.

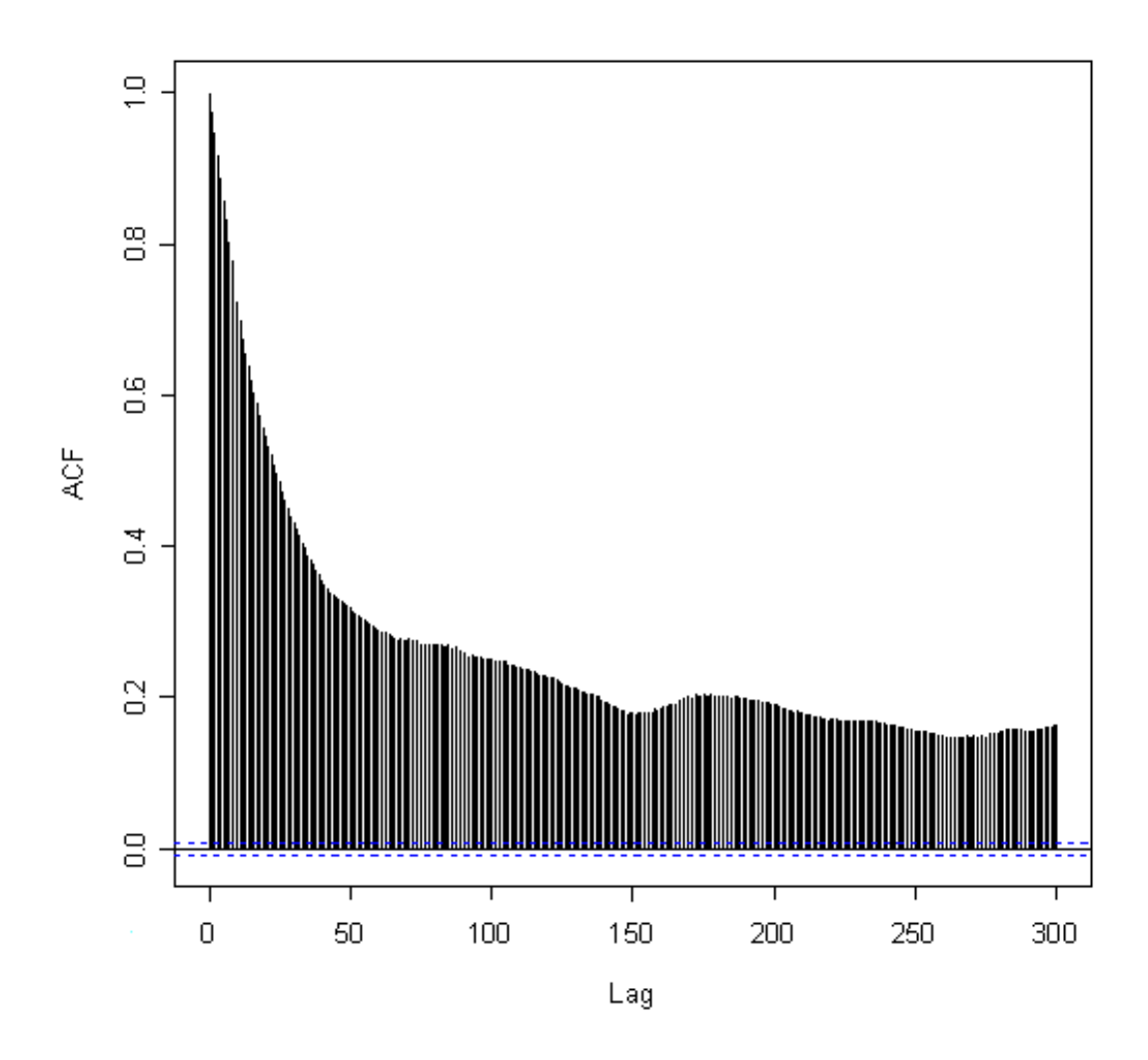

*Fig 18 Valori della funzione di autocorrelazione calcolata per la stazione di Crotone su dati dal 01/07/1989 al 31/12/2003* 

Come si può notare dalla Fig.18, lo studio della funzione di autocorrelazione calcolata sull'intero insieme di dati, non mostra l'esistenza di minimi locali fortemente marcati; se ne potrebbe individuare uno corrispondente a un valore di *k* uguale a 150, ossia a poco più di 3 giorni considerando che ogni giorno è composto da 48 acquisizioni semiorarie. Andando a studiare invece la funzione di autocorrelazione sui sottocampioni composti da 365 giorni di dati ciascuno, Figg.19-30, si possono notare minimi locali molto più marcati e distribuiti secondo la seguente tabella:

|       |                |           | I minimo locale  II minimo locale  III minimo locale |
|-------|----------------|-----------|------------------------------------------------------|
|       | in giorni      | in giorni | in giorni                                            |
| Fig19 | 0,75           | 1,5       | 2                                                    |
| Fig20 | 1,5            |           |                                                      |
| Fig21 | 1              | 2         |                                                      |
| Fig22 | 1              | 2,5       |                                                      |
| Fig23 | 1              | 3         |                                                      |
| Fig24 | 1              | 1,5       | 2                                                    |
| Fig25 | 1              | 2,25      |                                                      |
| Fig26 | 0,75           | 1,25      | 1,5                                                  |
| Fig27 | $\overline{2}$ |           |                                                      |
| Fig28 | 1              | 1,25      |                                                      |
| Fig29 | 1,5            | 2         | 3                                                    |
| Fig30 | 1              | 2,5       |                                                      |

*Tab 33 Minimi locali per la funzione di autocorrelazione calcolata su dataset di 365 giorni* 

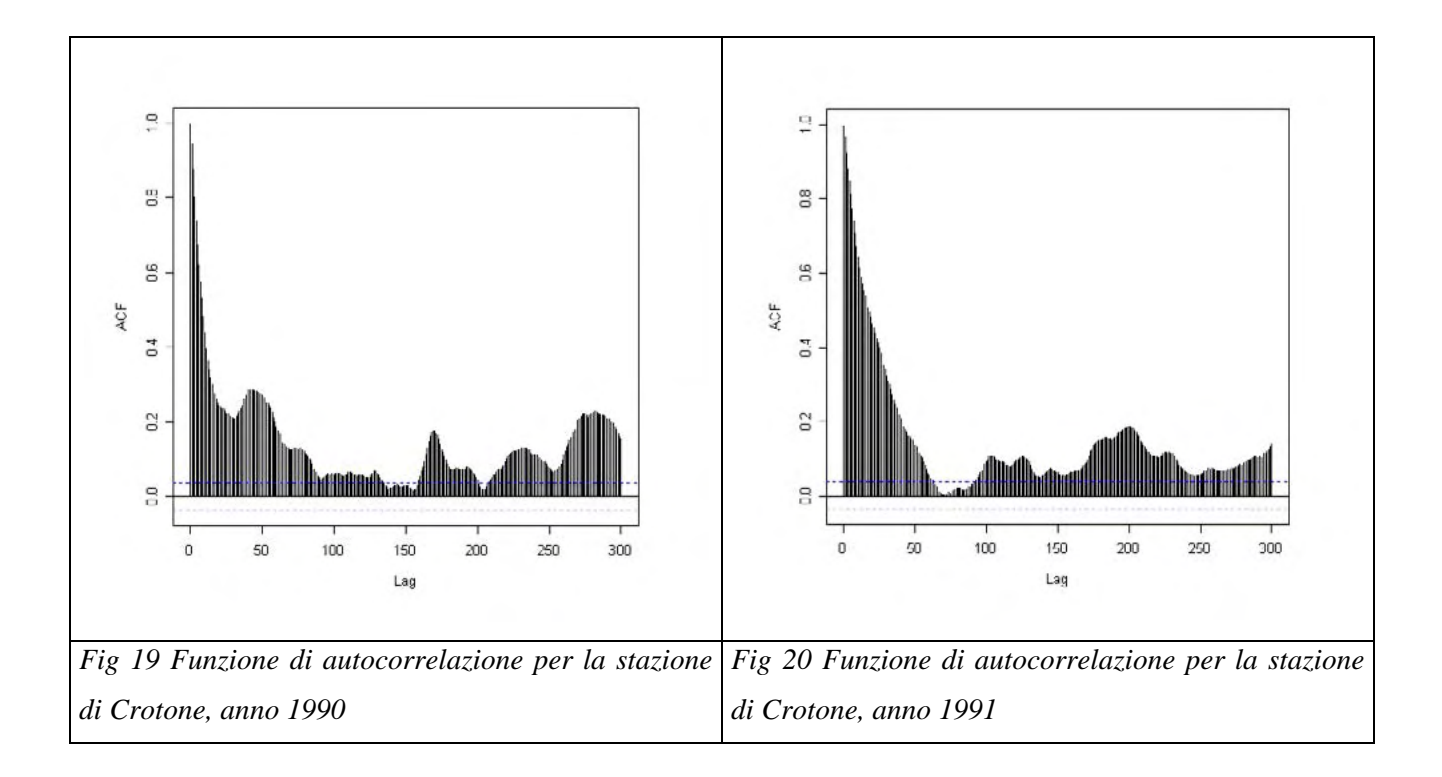

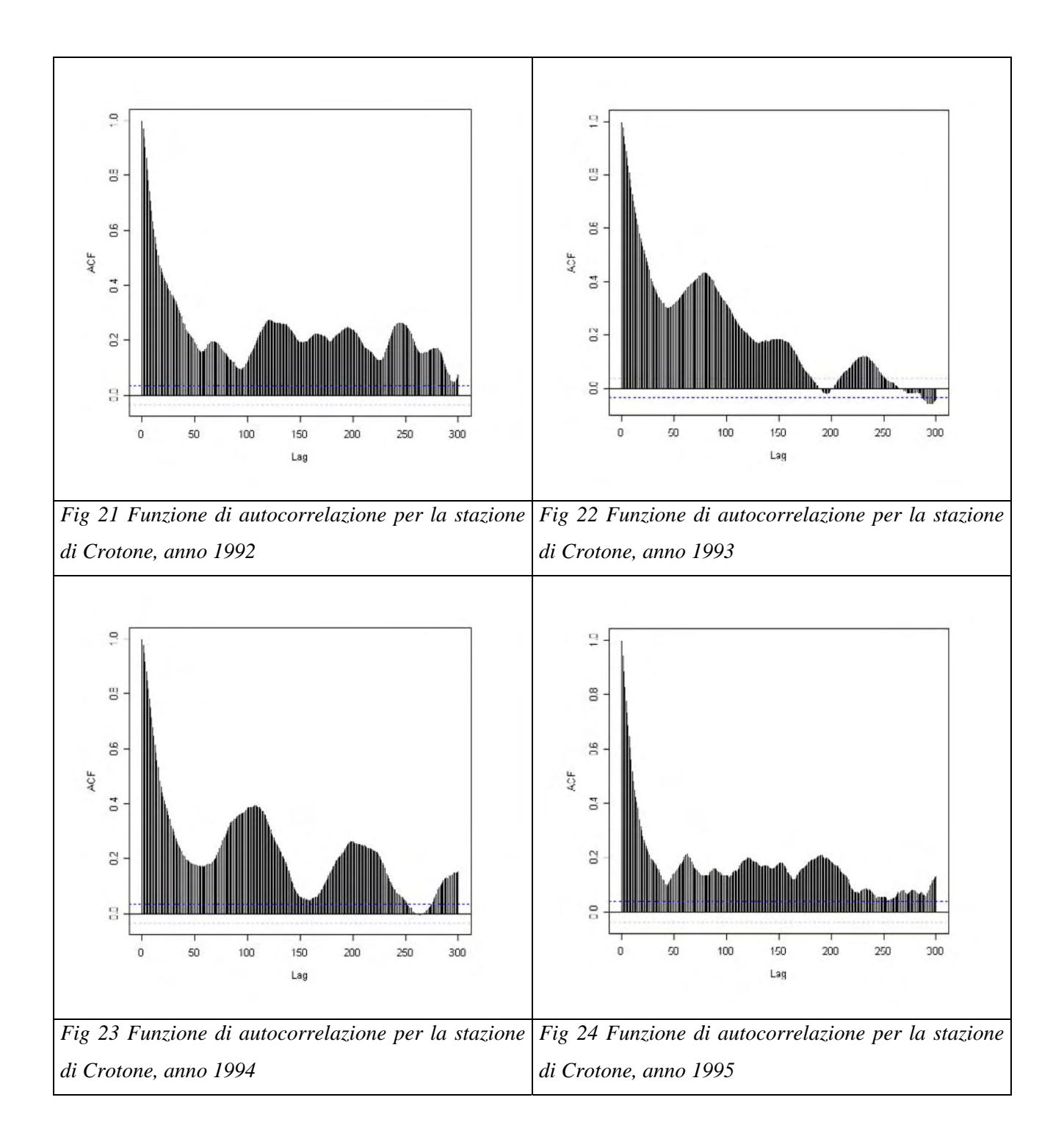

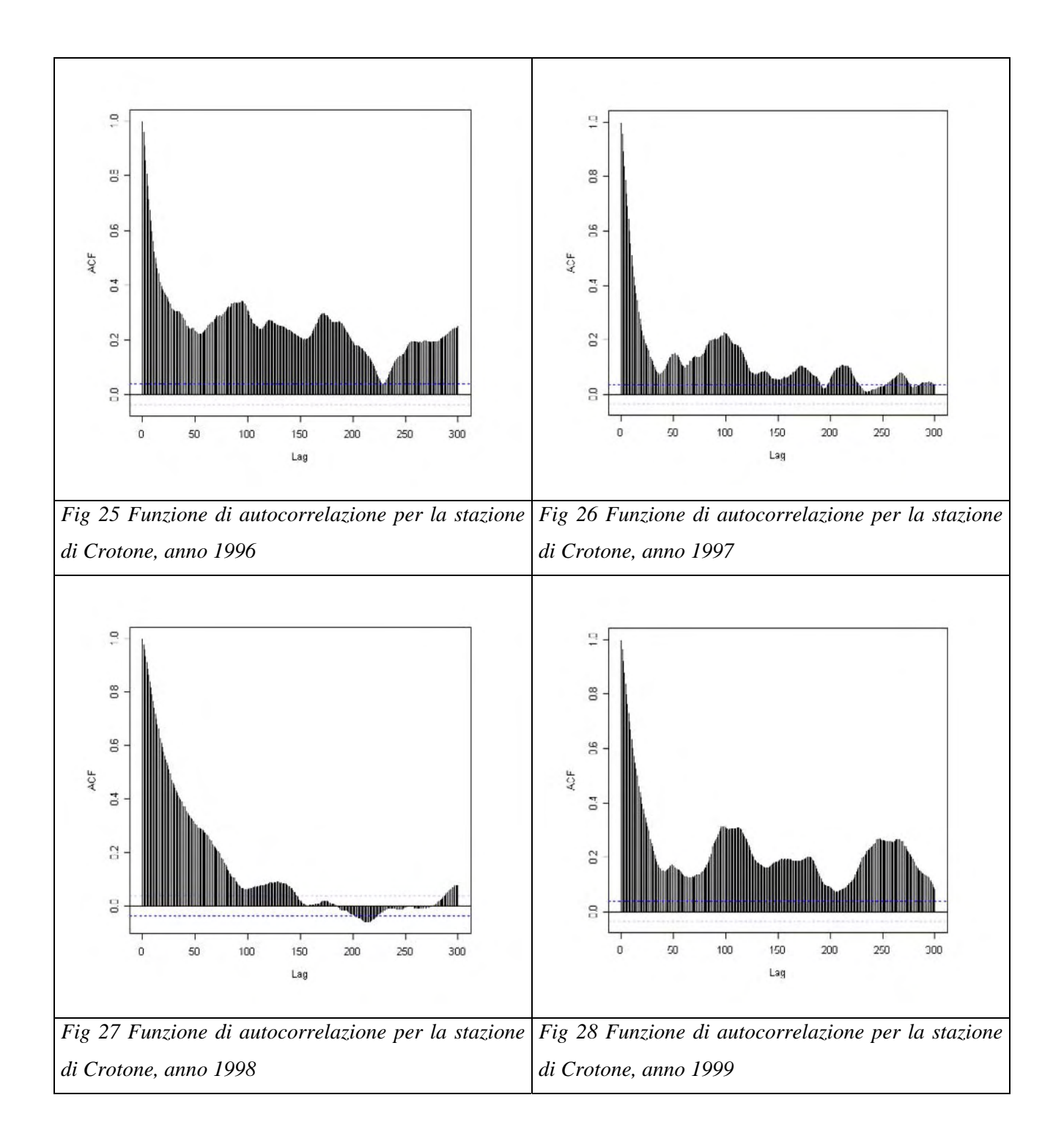

<span id="page-28-0"></span>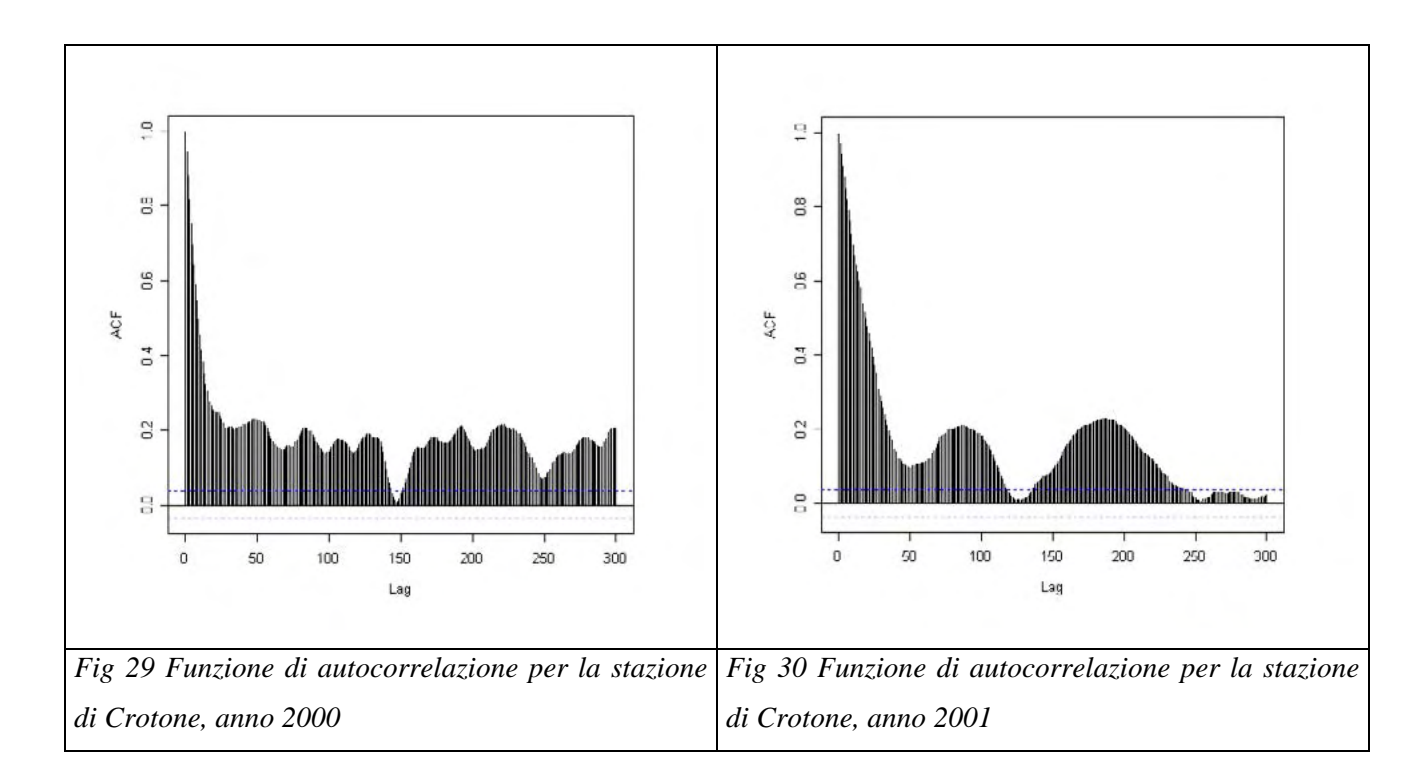

Sono stati identificati fino a 3 minimi locali per ogni analisi annuale, effettuando la scelta di non oltrepassare il limite di 4-5 giorni ritenuto comunque il valore massimo del periodo di separazione.

Ricordando che il valore cercato è il minimo locale di *r(k)* con valore di *k* minore, risulta evidente che questo debba essere scelto, in questo caso, equivalente a un giorno ossia *k*=48.

Come si può notare il valore suggerito dall'analisi effettuata sul totale dei dati è molto diverso da quello ottenuto effettuando l'analisi anno per anno; questa differenza è probabilmente dovuta alla presenza di lacune nei dati. I periodi di dati mancanti infatti sono altamente lesivi per l'analisi della funzione di autocorrelazione. La grande presenza di lacune con diversa distribuzione nell'analisi cumulata su tutto il periodo ha probabilmente l'effetto di distruggere parte dell'informazione legata allo studio di questa funzione.

#### **4.2) L'elenco delle mareggiate**

In base al metodo di individuazione delle mareggiate descritto nel paragrafo precedente, è stato realizzato un elenco delle mareggiate per ognuno dei tratti di costa considerati. L'elenco comprende per ogni mareggiata:

- la data e l'ora di inizio;
- la durata in giorni e ore;
- i valori di H<sub>m0</sub>, T<sub>p</sub>, T<sub>m</sub> e  $\alpha$  relativi alla registrazione corrispondenti al valore massimo di  $H_{m0}$  misurato durante la mareggiata;
- la media delle  $\alpha$ :
- il valore della radice quadrata dello scarto quadratico medio dei valori  $\alpha$  rispetto alla direzione del valore massimo di altezza d'onda significativa (deviazione standard);
- la percentuale di dati mancanti nel corso della mareggiata.

La deviazione standard dei valori di direzione media di provenienza dell'onda rispetto alla direzione del valore massimo di altezza d'onda significativa è:

$$
\sqrt{\frac{\sum_{i=1}^{N} (\alpha_{\max} - \alpha_i)^2}{N-1}}
$$

essendo  $(\alpha_{\text{max}} - \alpha_i)$  il valore del minimo angolo di rotazione necessario a far coincidere i due valori.

Nella sezione in cui sono descritti i tratti di costa allargati è riportato l'elenco delle mareggiate che hanno interessato contemporaneamente entrambi i singoli settori costieri che li compongono. Il criterio che permette di giudicare contemporanee 2 mareggiate è derivato dallo studio comparato degli elenchi di mareggiate relativi ai due singoli tratti di costa. A seguito di tale studio si è individuato un periodo temporale di tolleranza che permette di considerare come contemporanee due mareggiate, relative ai due diversi settori di costa, che non distino tra loro più di questo periodo.

Il criterio impiegato per la scelta di tali intervalli di tempo è stato definito a partire dalla distribuzione in frequenza delle mareggiate separate da intervalli orari che vanno da un'ora a cento ore e distinguendo i casi di provenienza della mareggiata dall'uno o dall'altro settore di costa che costituisce il settore costiero allargato. Si sono cioè distinte le mareggiate relative ad un singolo settore di costa alle quali corrispondono mareggiate successivamente rilevate sull'altro settore di costa (relativo allo stesso settore allargato) da quelle che seguono il percorso inverso.

Il numero di eventi per ciascun intervallo di separazione e le relative cumulate sono stati rappresentati con istogrammi dai quali, in alcuni casi, è possibile trarre alcune interessanti informazioni; gli andamenti di tali distribuzioni presentano un cambio di pendenza con relativo punto di flesso che è stato infine scelto come il periodo di tolleranza cercato.

Questo infatti sembra discriminare due diversi andamenti separati da un considerevole periodo di assenza di eventi.

Nella tabella seguente sono riportati i valori dei periodi di tolleranza per i vari settori costieri allargati:

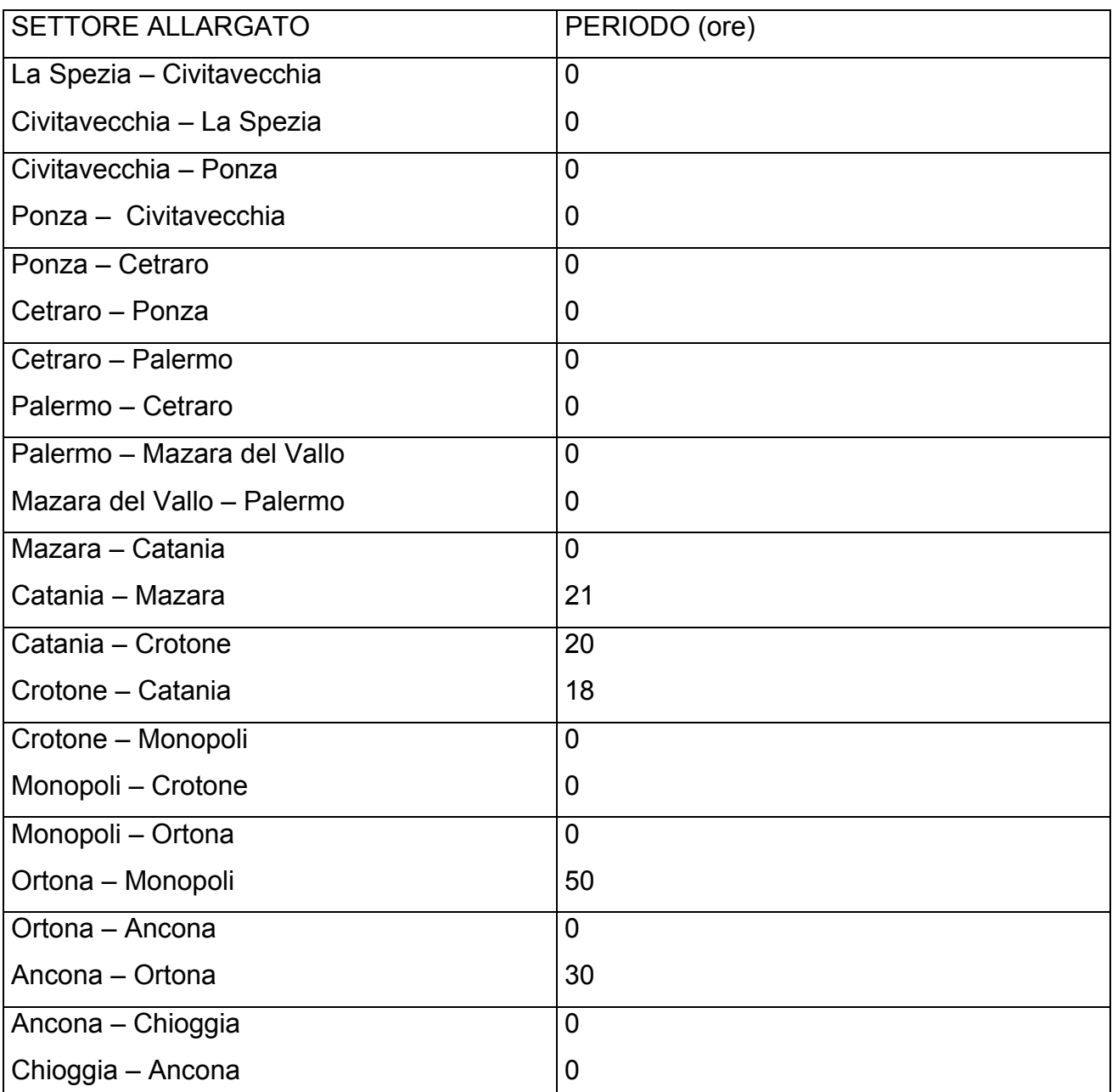

*Tab 34 Periodi di tolleranza in ore per le mareggiate nei settori i costieri allargati* 

Si noti che il primo nome di località si riferisce alla zona di provenienza della mareggiata e il secondo nome, alla zona successivamente interessata dalla mareggiata: ad esempio Catania – Crotone, sta ad indicare le mareggiate che si sono verificate in corrispondenza del tratto di costa di Catania alle quali corrispondono mareggiate in prossimità del tratto di

costa relativo alla boa di Crotone. Lo zero presente in tabella sta ad indicare che non si dispone di dati sufficienti o ragionevolmente distribuiti da consentire l'individuazione di un punto di flesso; in questo caso sono considerate come un unico evento per il settore di costa esteso, solamente le mareggiate che presentano una reale sovrapposizione temporale.

Le mareggiate comuni a ogni settore allargato sono raggruppate all'interno di eventi. Gli eventi comprendono in modo sequenziale tutti gli episodi di mareggiata concatenati presenti nell'elenco delle mareggiate del settore allargato.

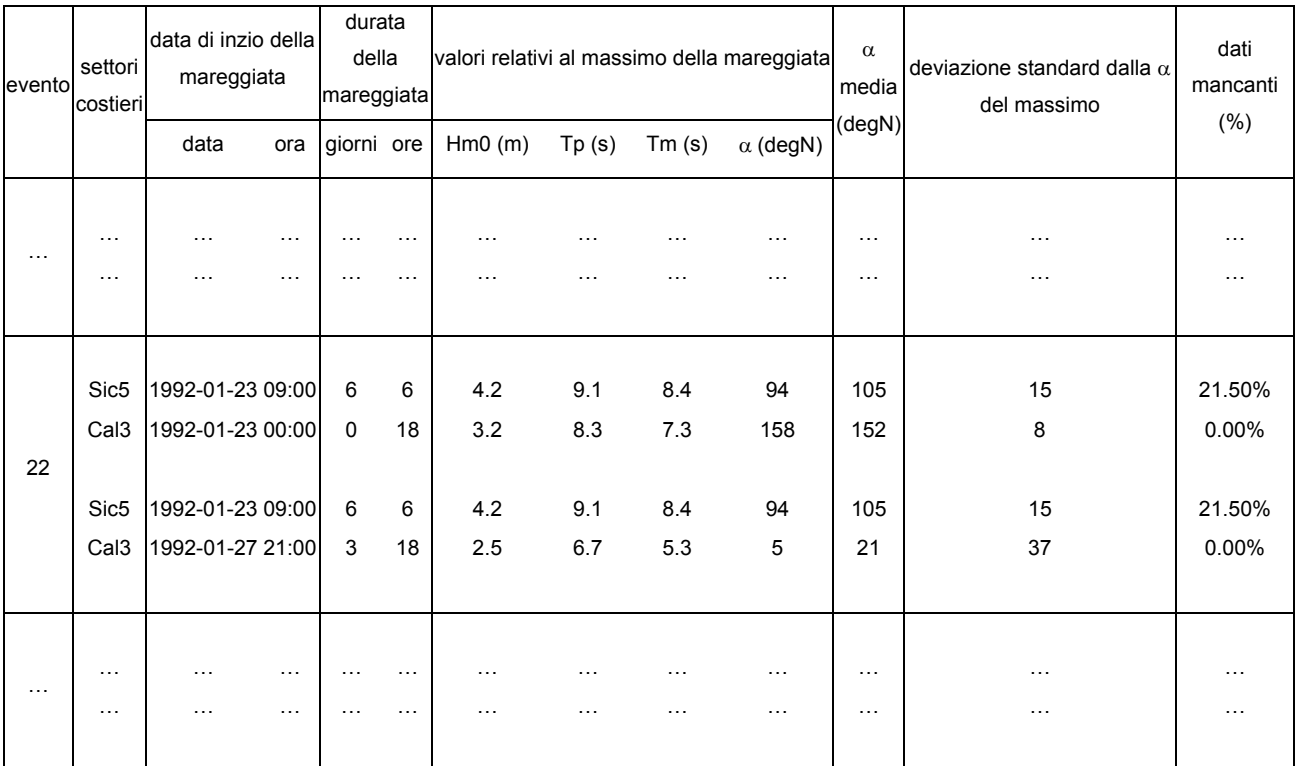

*Tab 35 Esempio tratto dall'elenco delle mareggiate per il settore costiero da C.po Murro di Porco a P.ta Alice* 

L'esempio si riferisce al settore costiero che va da C.po Murro di Porco a P.ta Alice (settore C7) in cui sono presenti le due stazioni ondametriche di Catania e Crotone. E' molto interessante a partire da questo elenco, analizzare gli eventi che hanno comportato più di una mareggiata nel settore costiero. Si veda ad esempio l'evento numero 22. Si può osservare come nel periodo di circa 6 giorni a partire dal 23 gennaio 1992 in cui la zona di Catania è stata interessata da una mareggiata, nella zona di Crotone si sono verificati due eventi di mareggiata uno di 18 ore e uno di 3 giorni e 18 ore di entità più lieve rispetto alla mareggiata avuta a Catania che ha raggiunto i 4.2 m di altezza d'onda significativa. E' molto interessante quindi notare come le due mareggiate nella zona di Crotone siano probabilmente tra loro legate da un'unica causa scatenante che ha interessato per tutto il periodo anche la zona di Catania.

#### <span id="page-33-0"></span>**5) Descrizione dei grafici scatterplot per i massimi delle mareggiate**

Gli scatterplot dei massimi delle mareggiate sono una rappresentazione grafica polare di direzione media di provenienza dell'onda e altezza d'onda significativa degli eventi selezionati. Il nord geografico coincide con gli 0°. Gli eventi sono stati selezionati come i valori massimi dei cluster di dati al disopra della soglia di acquisizione semioraria, separati da un periodo di dati sotto soglia equivalente al periodo selezionato per la separazione delle mareggiate mostrato nel paragrafo precedente. Allo scatterplot è associata la lista degli eventi selezionati. Segue un esempio:

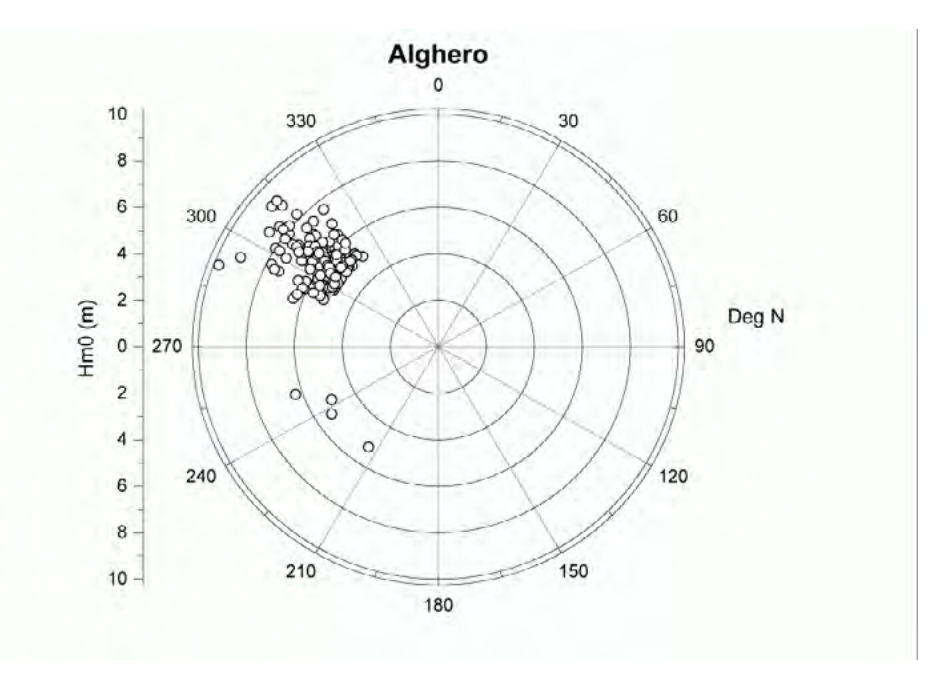

*Fig 31 Altezze d'onda massime registrate dalla stazione di Alghero* 

| Data             |   | $H_{\text{m0}}$ | $T_p$    | $T_m$ | $\alpha$ |
|------------------|---|-----------------|----------|-------|----------|
| 1989-08-28 20:30 |   | 5.8             | 11.1     | 9.9   | 315      |
| 1989-10-08 18:30 |   | 6.6             | 11.1     | 10.2  | 308      |
| $\cdots$         | . | .               | $\cdots$ | .     | .        |

*Tab 33 Esempio tratto dalla lista dei massimi delle mareggiate per la stazione di Alghero nel periodo dal 01/07/1989 al 31/12/2003*